# MATLAB EXPO

#### FCEV용 모터 설계를 위한 차량 모델링

김동민 교수, 호남대학교

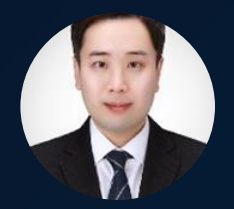

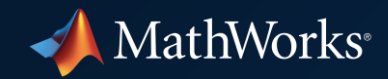

#### **Contents**

#### 1. CV

- 2. Research Overview
- 3. Research Goals and Challenges
- 4. Application of MathWorks Solutions
- 5. Achievements and Outlook
- 6. Future Works
- 7. Conclusion

# **1. CV**

#### **1. CV**

#### - Prof. Dong-Min Kim, Ph.D.

- Academic Experiences
	- 2021 ~ Present Assistant Prof., Dept. of Automotive Engineering, Honam University
	- 2021 Post-Doc., Dept. of Automotive Engineering, Hanyang University
	- 2015 ~ 2016 Visiting Researcher, UC Davis
- Education
	- 2021 Ph.D. in Automotive Engineering, Hanyang University [Dissertation] Modeling and Optimization of Fuel Cell Electric Vehicle Considering Wide Variation of DC Link Voltage to Electric Powertrain and Air Supply System [Advisor] Myung-Seop Lim
	- 2013 B.S. in Electronic System Engineering, Hanyang University ERICA
- Research Achievements
	- SCI(E) Journal : 14 / Conference : 42

#### **1. CV**

#### - Prof. Dong-Min Kim, Ph.D.

▪ Laboratory : sites.google.com/view/drives-future

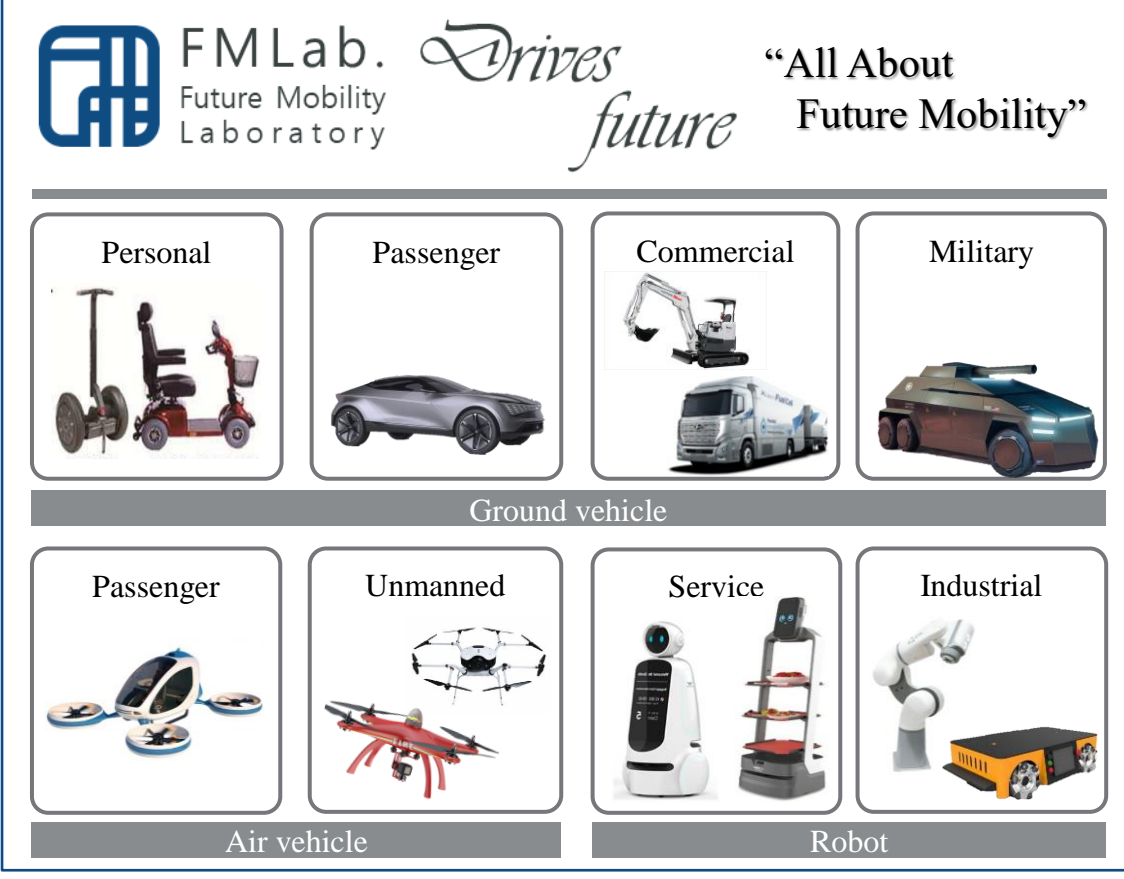

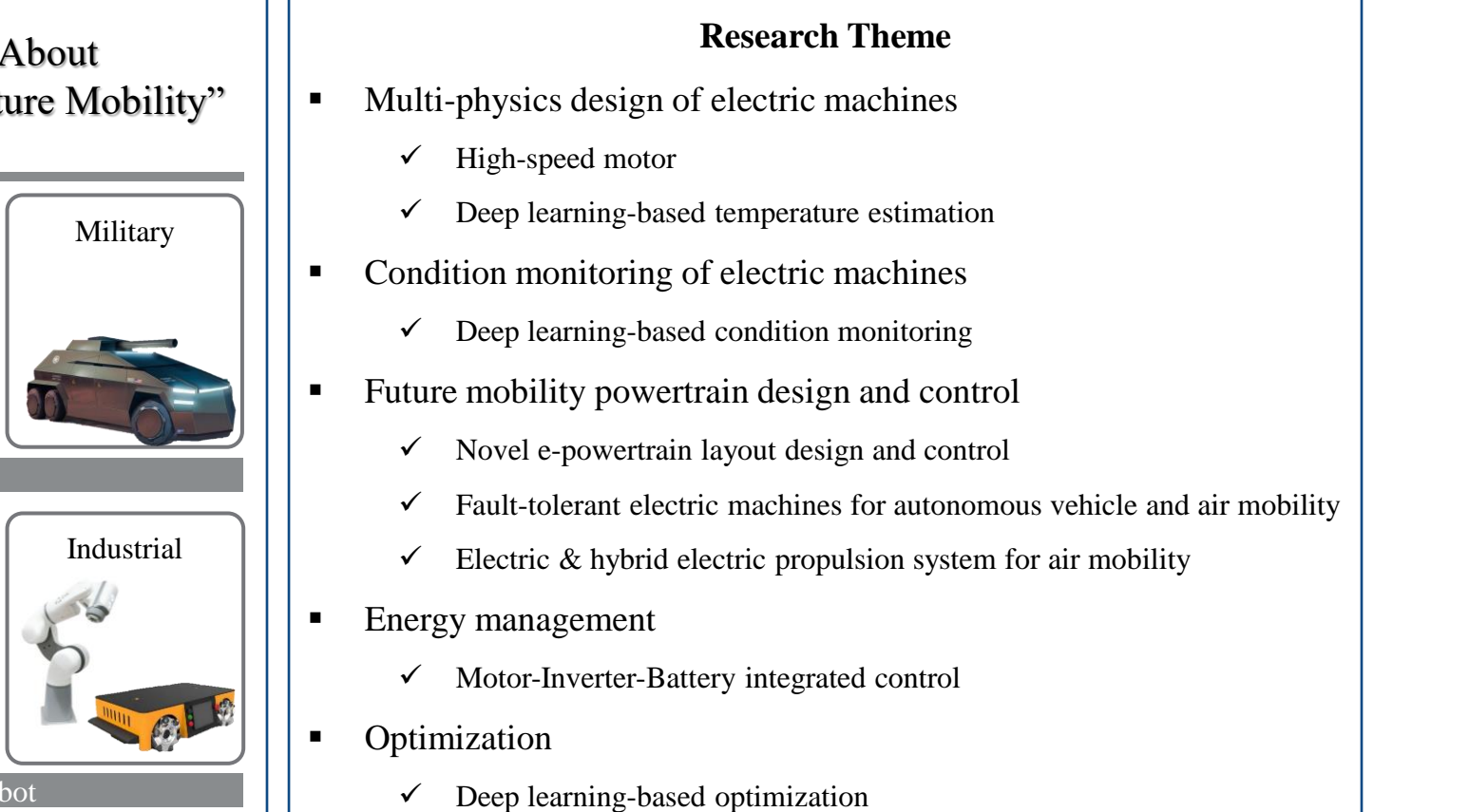

- background (1) : importance of air compressor
- **Require high output power** 
	- about 10% of e-powertrain system output power

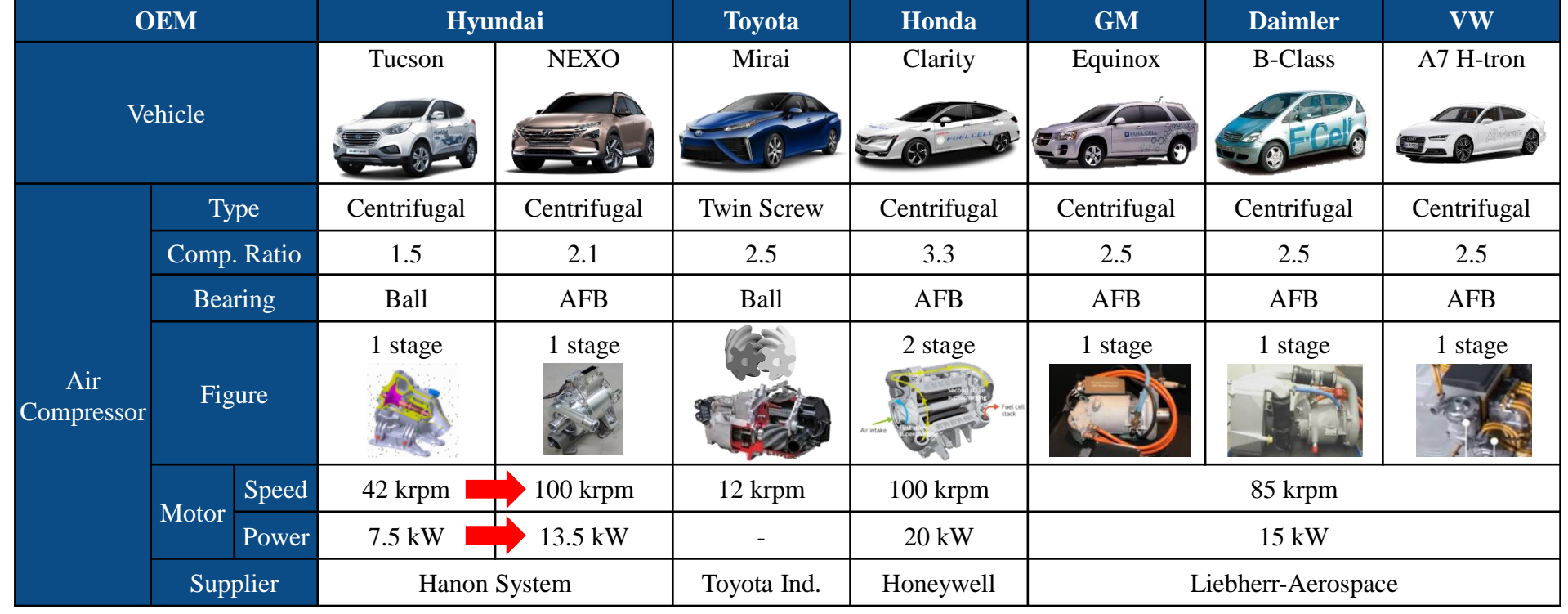

#### 몇몇 모델 **Update** 예정

- background (2) : fuel cell output voltage characteristics
- **The maximum output voltage : 420**  $V_{DC}$
- **The minimum output voltage : 260**  $V_{DC}$

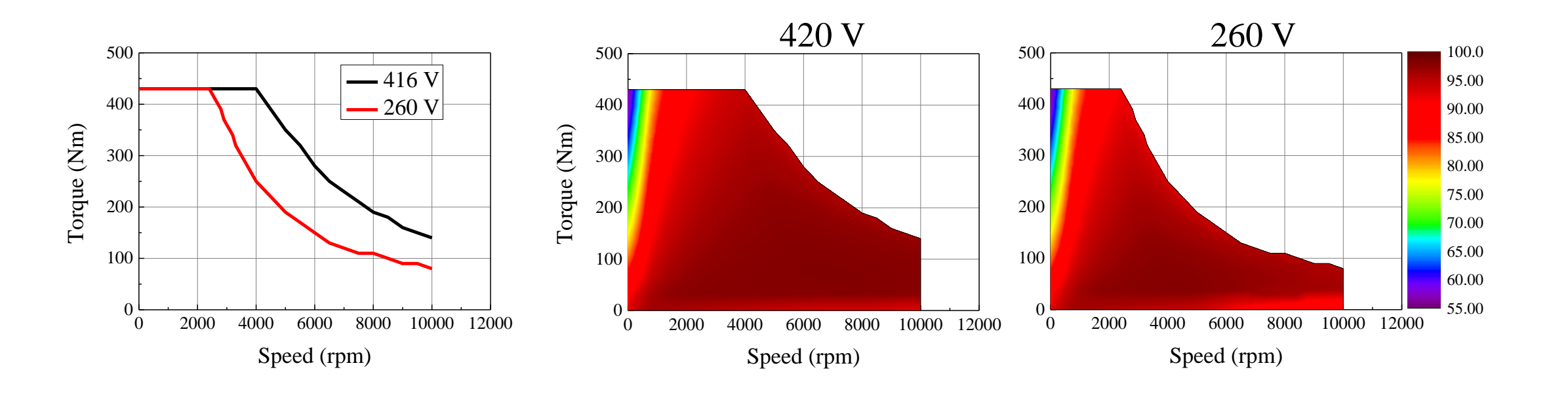

**Torque-Speed curve Efficiency map** 

- overview

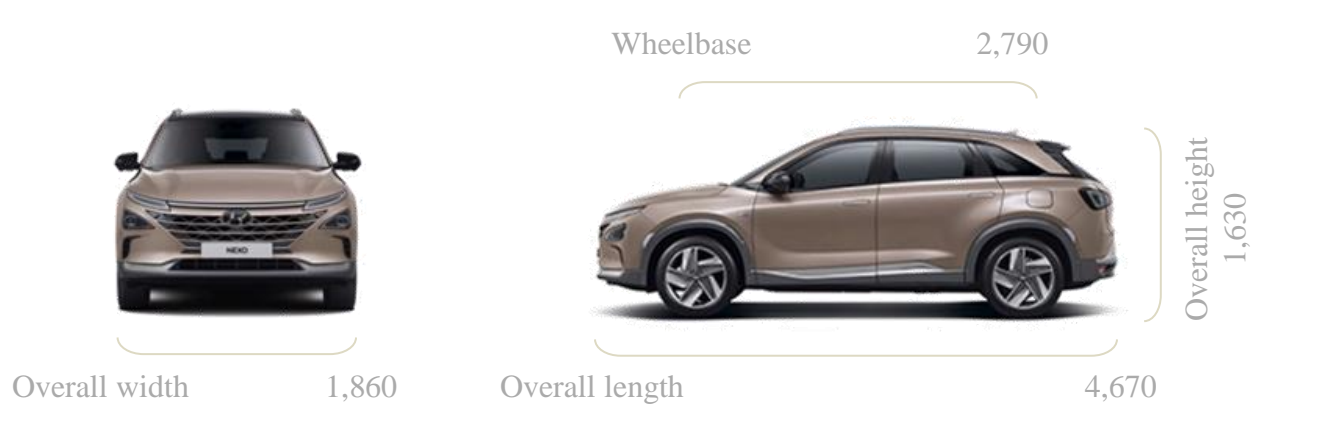

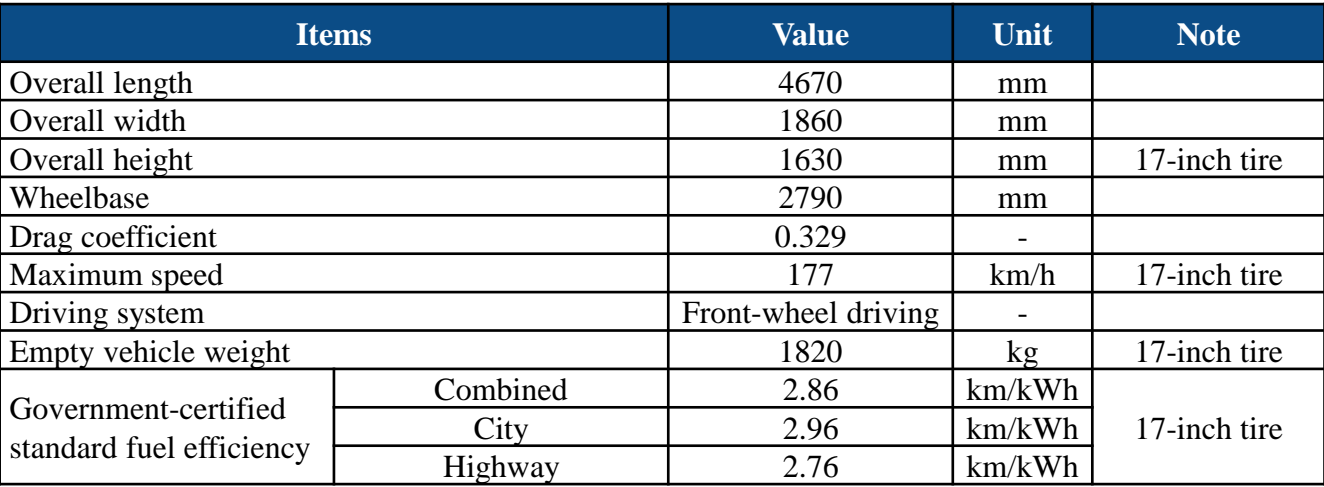

- overview

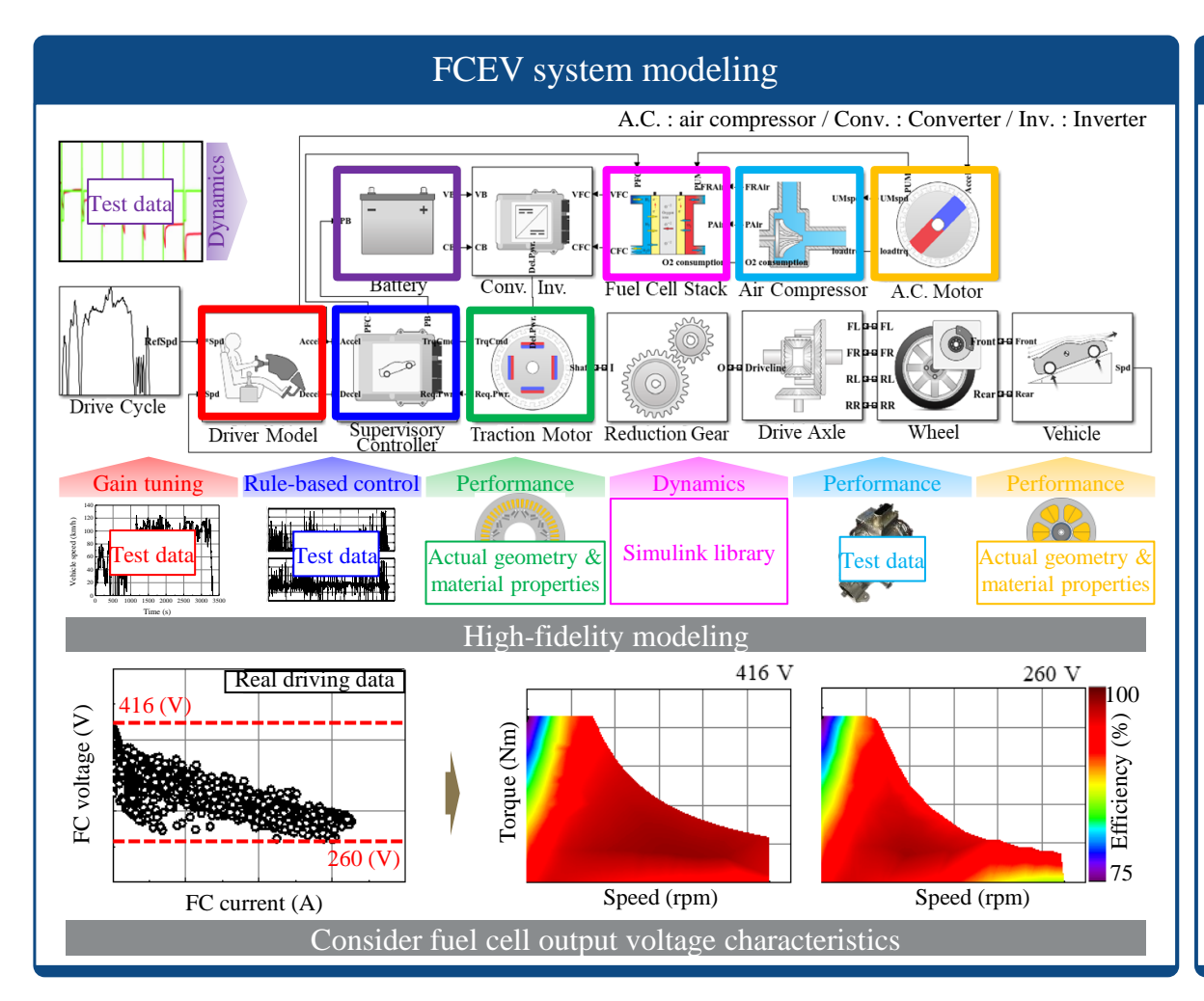

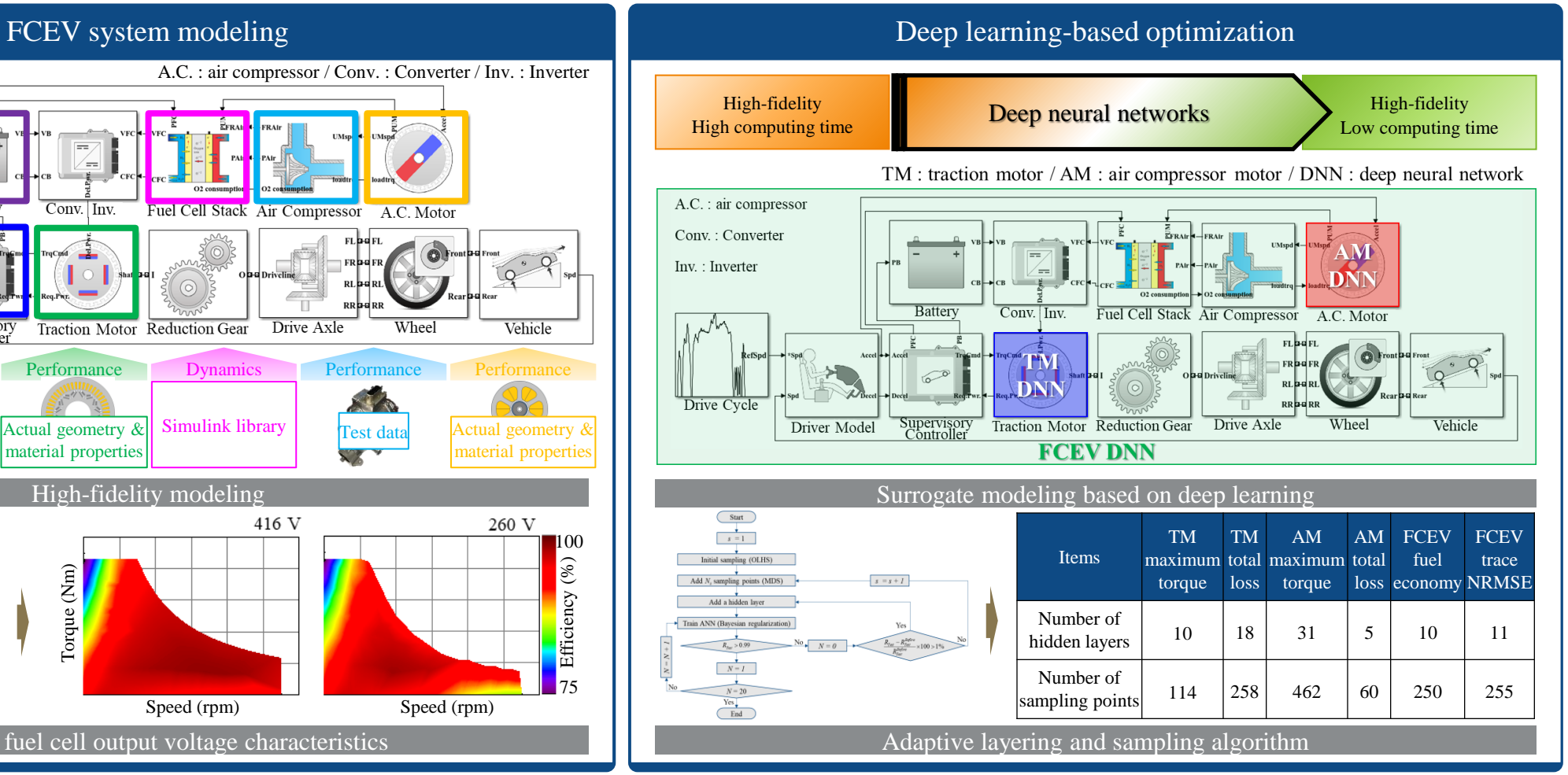

# 3. Research Goals and Challenges

#### **3. Research Goals and Challenges**

#### - in detailed modeling

- Vehicle dynamics modeling
	- reduction gear
	- drive axle
	- wheel
	- vehicle
- Consideration of actual data
	- electric motors
	- air compressor
	- lithium-ion battery
	- fuel cell stack
	- supervisory controller
	- driver model

#### **3. Research Goals and Challenges**

- in surrogate modeling
- Considering fuel cell output voltage variation
	- traction motor
	- air compressor motor
- **Using deep neural network (DNN)**
- Developing DNN construction algorithm

# **4. Application of MathWorks Solutions : in detailed modeling**

- in detailed modeling : developed FCEV model

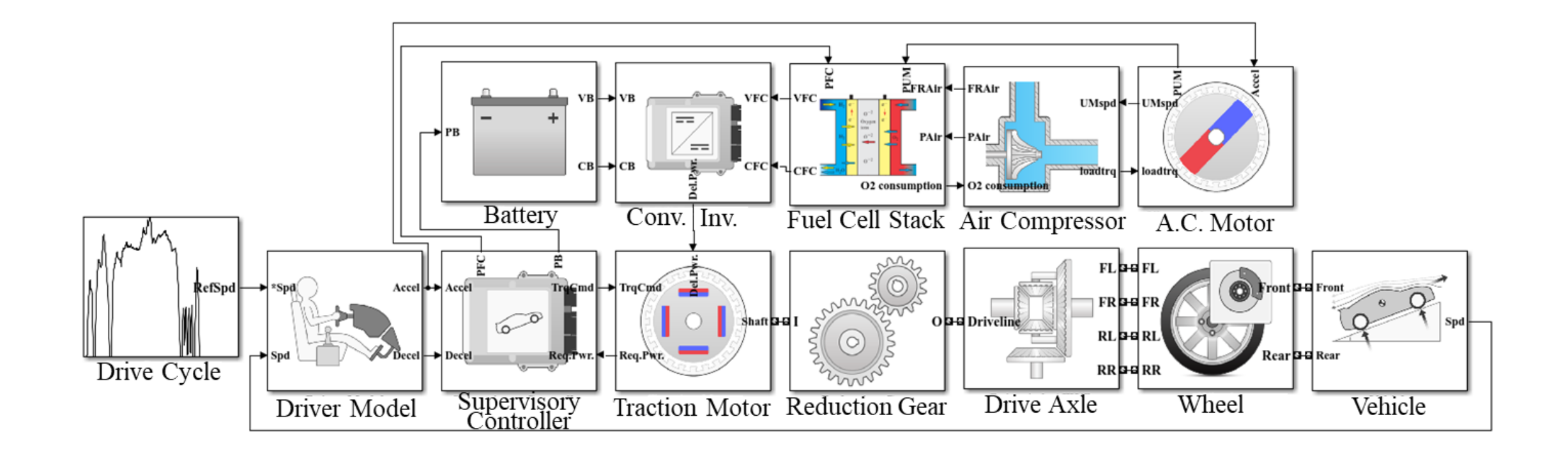

- in detailed modeling : vehicle dynamics modeling
- Driveline and vehicle body

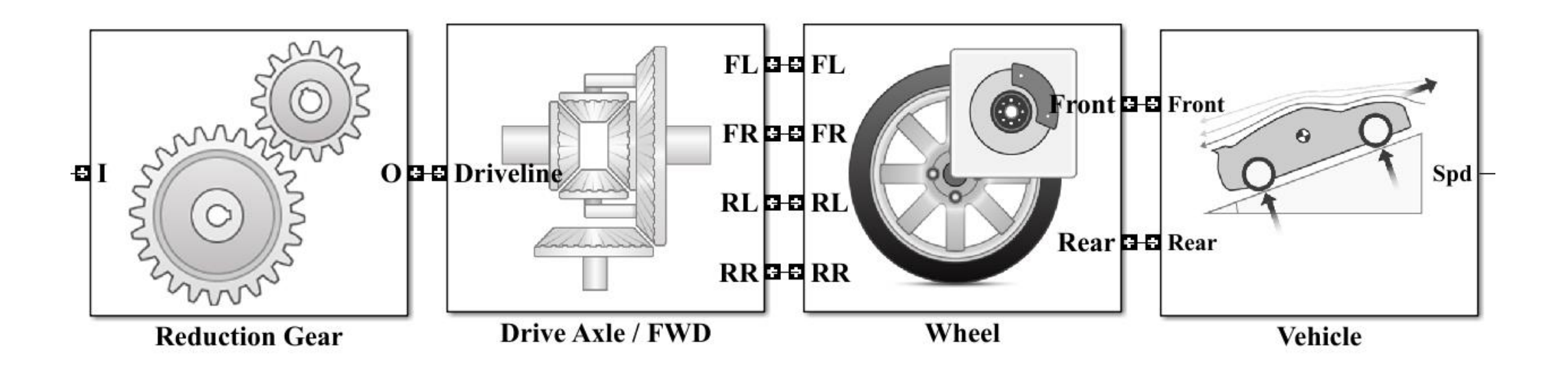

- in detailed modeling : vehicle dynamics modeling
- **Reduction gear**  $\blacksquare$ 
	- Simulink "Powertrain Blockset"

#### Gearbox

Ideal rotational gearbox

Library: Powertrain Blockset / Drivetrain / Couplings

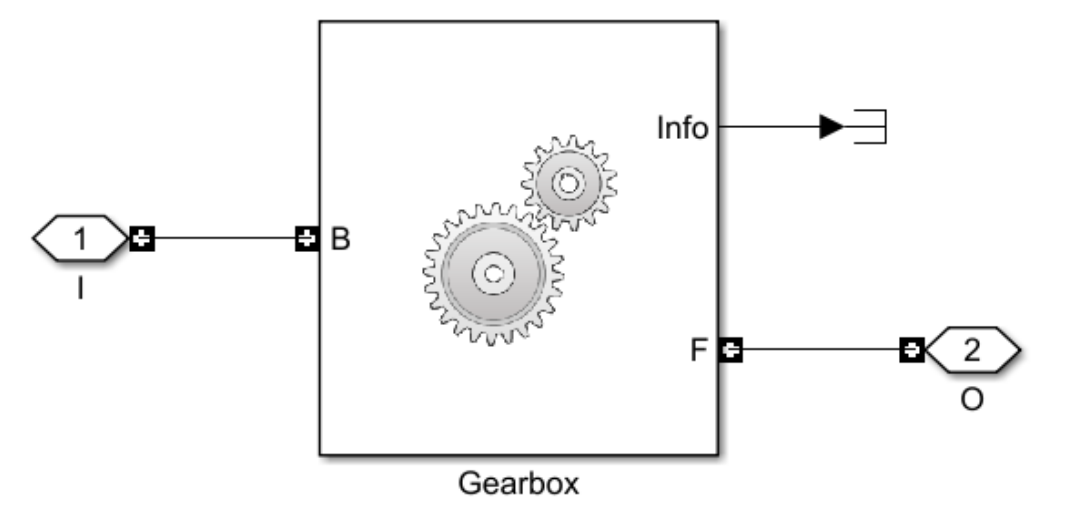

- in detailed modeling : vehicle dynamics modeling
- Drive axle / FWD  $\mathcal{L}_{\mathcal{A}}$ 
	- Simulink "Powertrain Blockset"

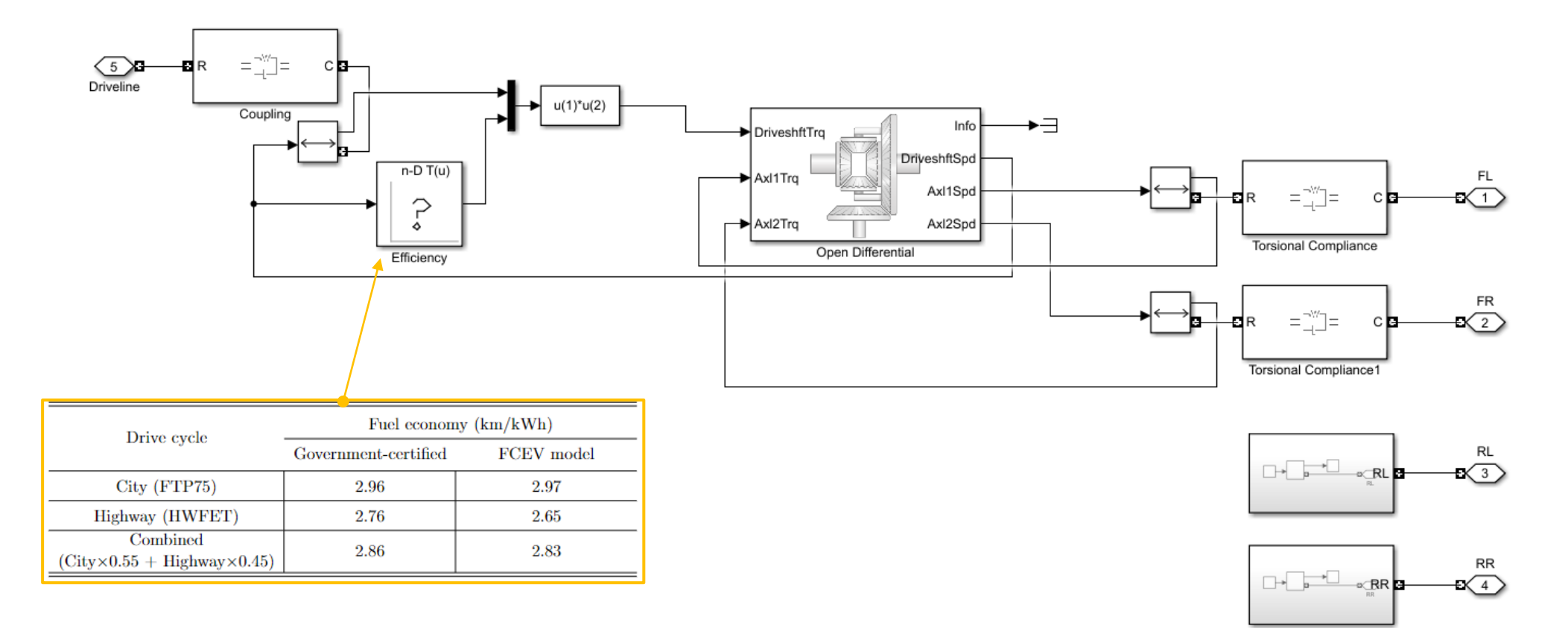

- in detailed modeling : vehicle dynamics modeling
- Drive axle / FWD  $\mathcal{L}_{\mathcal{A}}$ 
	- Simulink "Powertrain Blockset"

#### Open Differential

Differential as a planetary bevel gear

Library: Powertrain Blockset / Drivetrain / Final Drive Unit

Vehicle Dynamics Blockset / Powertrain / Drivetrain / Final Drive Unit

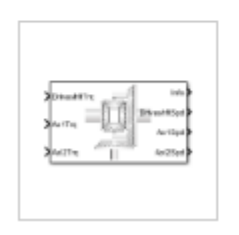

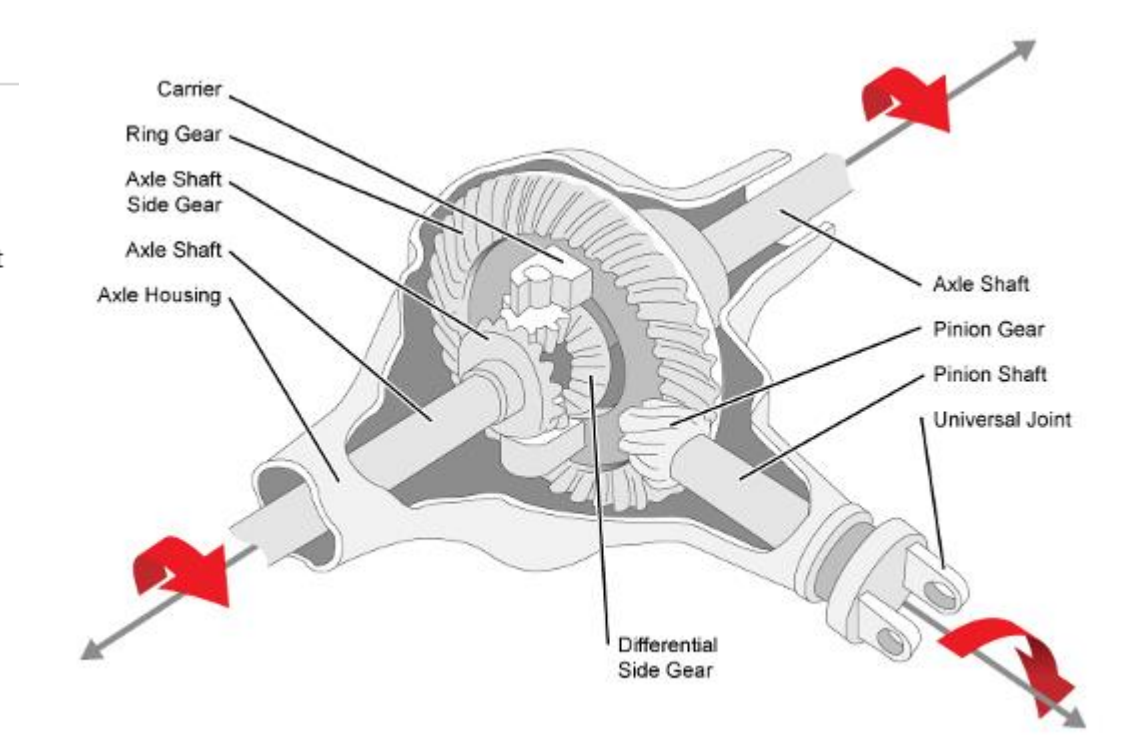

- in detailed modeling : vehicle dynamics modeling
- Wheel  $\mathcal{L}_{\mathcal{A}}$ 
	- Simulink "Powertrain Blockset"

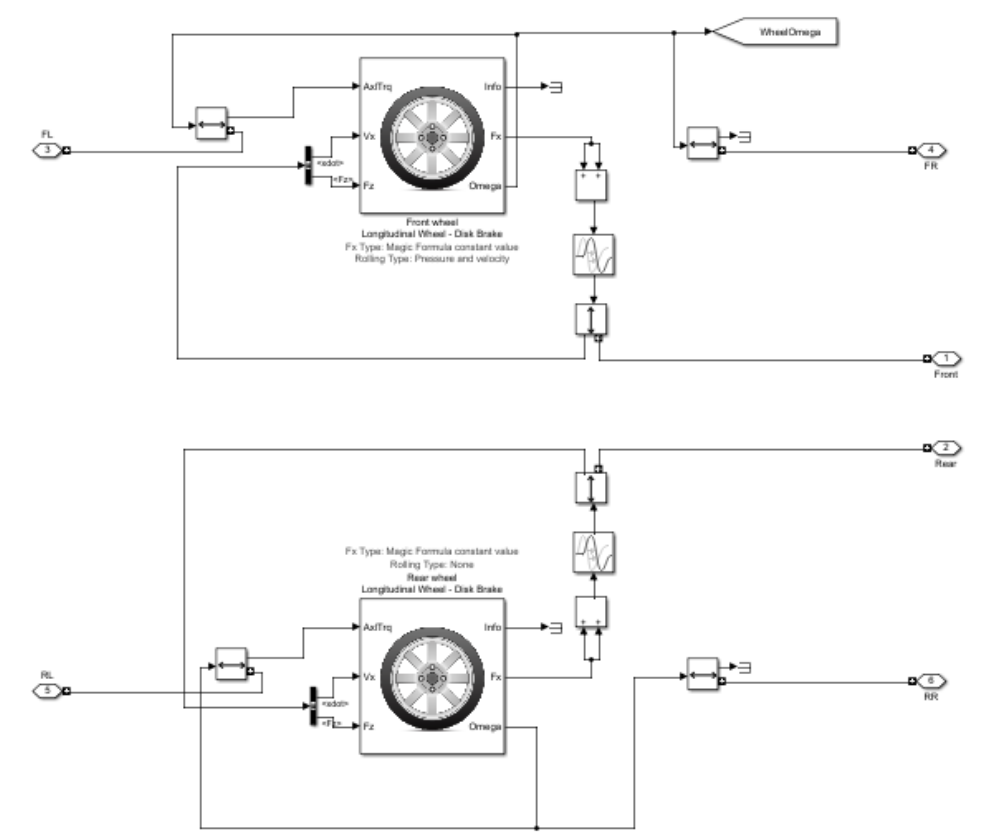

#### Longitudinal Wheel

Longitudinal wheel with disc, drum, or mapped brake

Library: Powertrain Blockset / Drivetrain / Wheels Vehicle Dynamics Blockset / Wheels and Tires

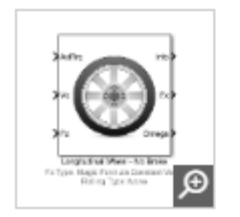

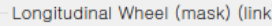

Represents the longitudinal behavior of a tire characterized by the tire Magic Formula or mapped data. Block includes options for the rolling resistance and brakes

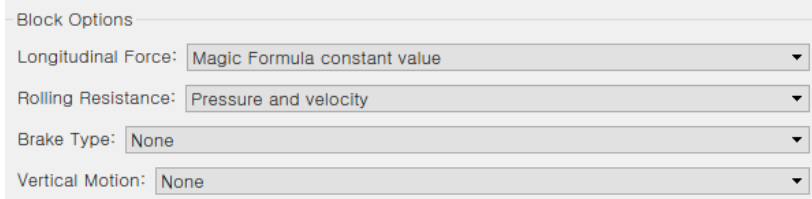

- in detailed modeling : vehicle dynamics modeling
- Vehicle  $\overline{\mathbb{R}}$ 
	- Simulink "Powertrain Blockset"

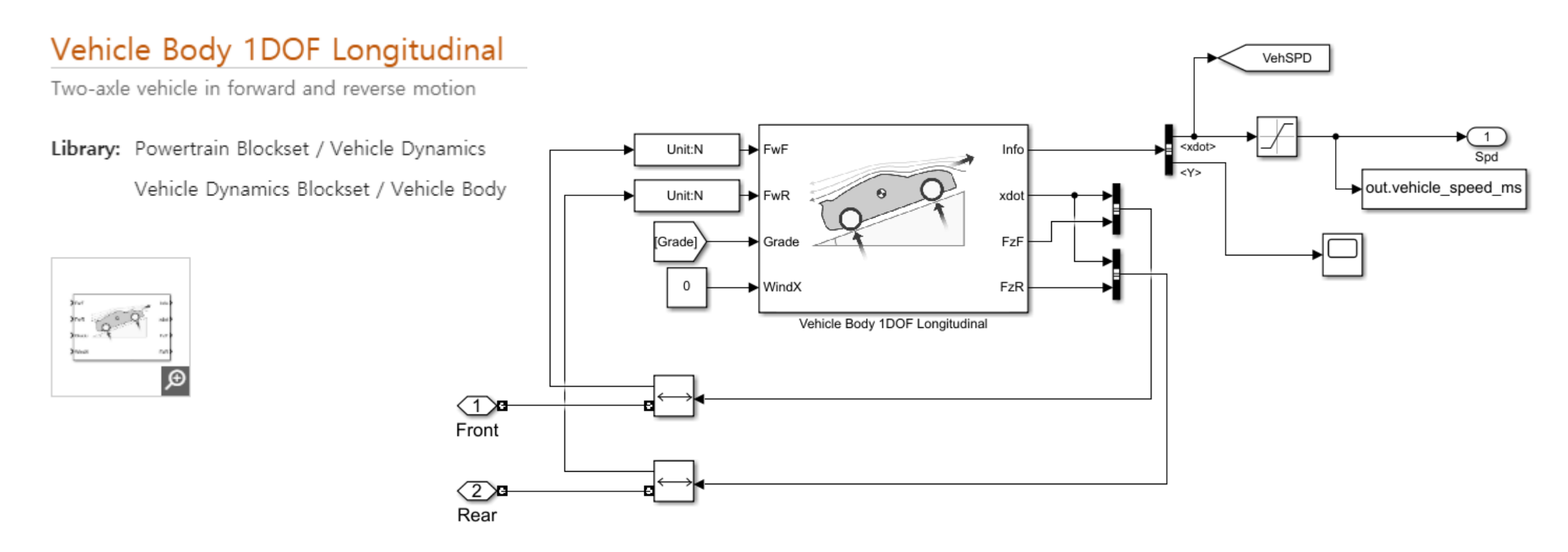

- in detailed modeling : consideration of actual data
- Electric motors
	- Simulink + In-house PG "2D Electromagnetic FEA"

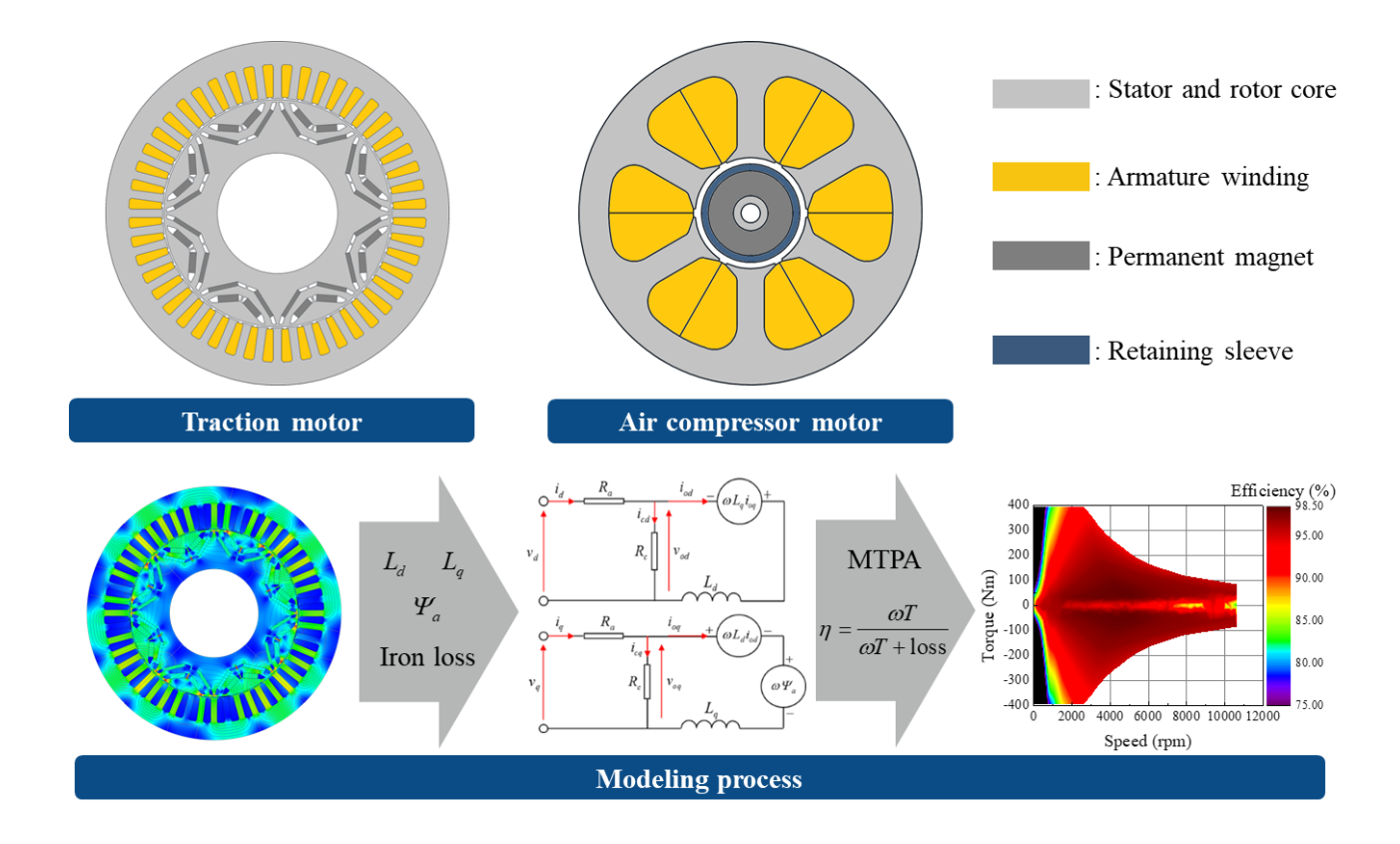

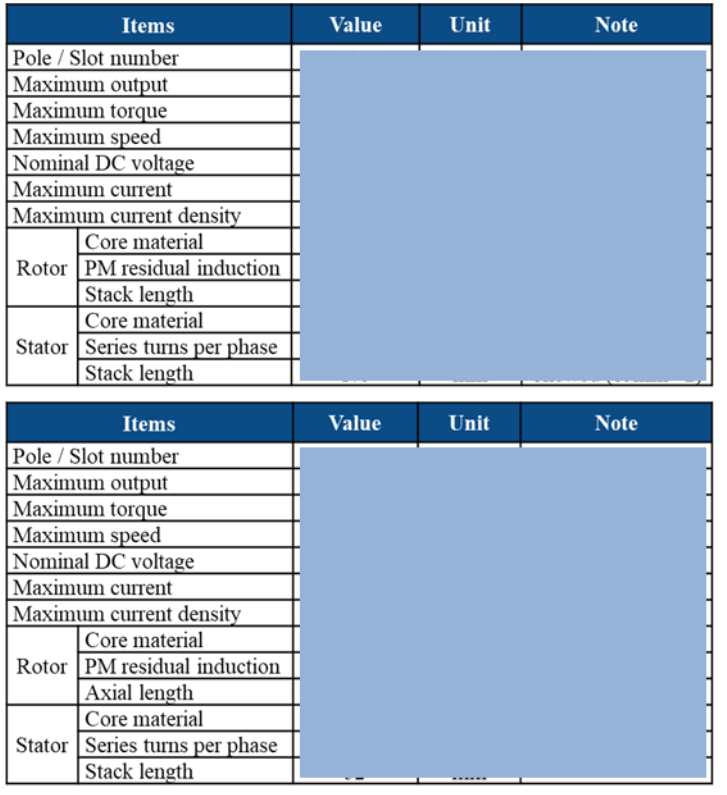

- in detailed modeling : consideration of actual data
- Air compressor
	- Compression Part : Simulink + MATLAB "Curve Fitting Toolbox"

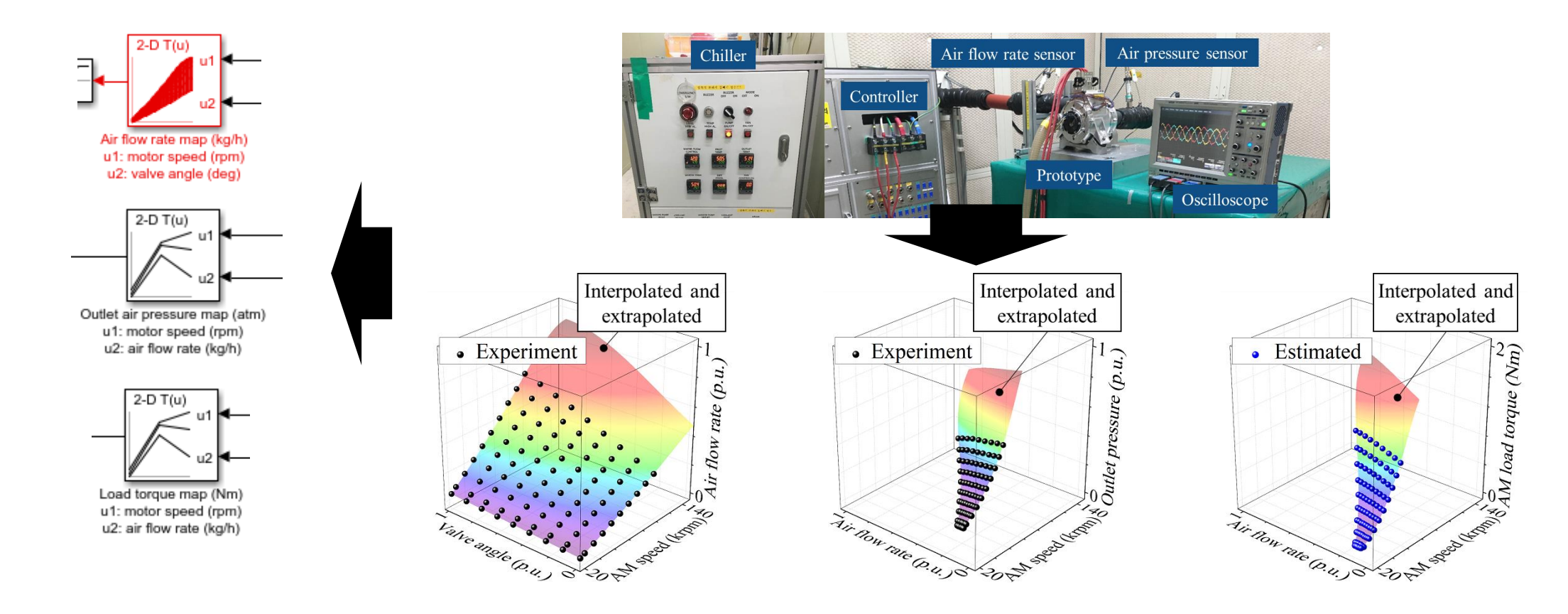

- in detailed modeling : consideration of actual data
- Air compressor
	- Controller (A.C. motor speed) : Simulink + MATLAB "Optimization Toolbox"
	- "fmincon SQP algorithm"
		- Objective function

Minimize NRMSE of motor speed profile (test, simulation)

▪ Find

PI controller gain

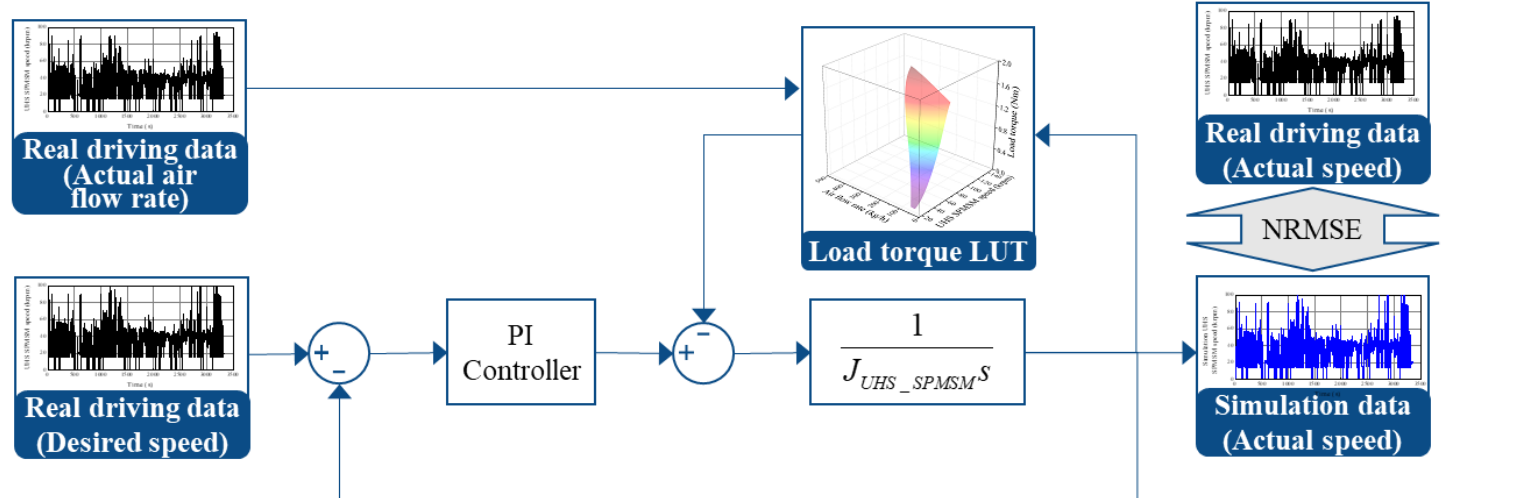

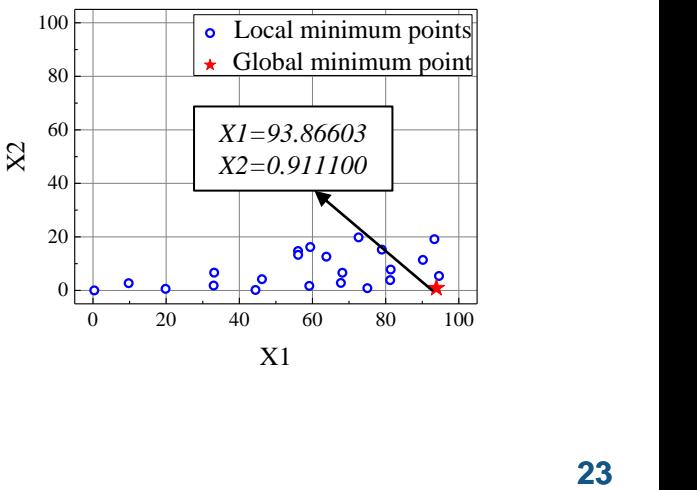

- in detailed modeling : consideration of actual data
- Air compressor
	- Controller (air flow rate) : Simulink + MATLAB "Optimization Toolbox"
	- "fmincon SQP algorithm"
		- Objective function

Minimize NRMSE of air flow rate profile (test, simulation)

▪ Find

PID controller gain for various initial points

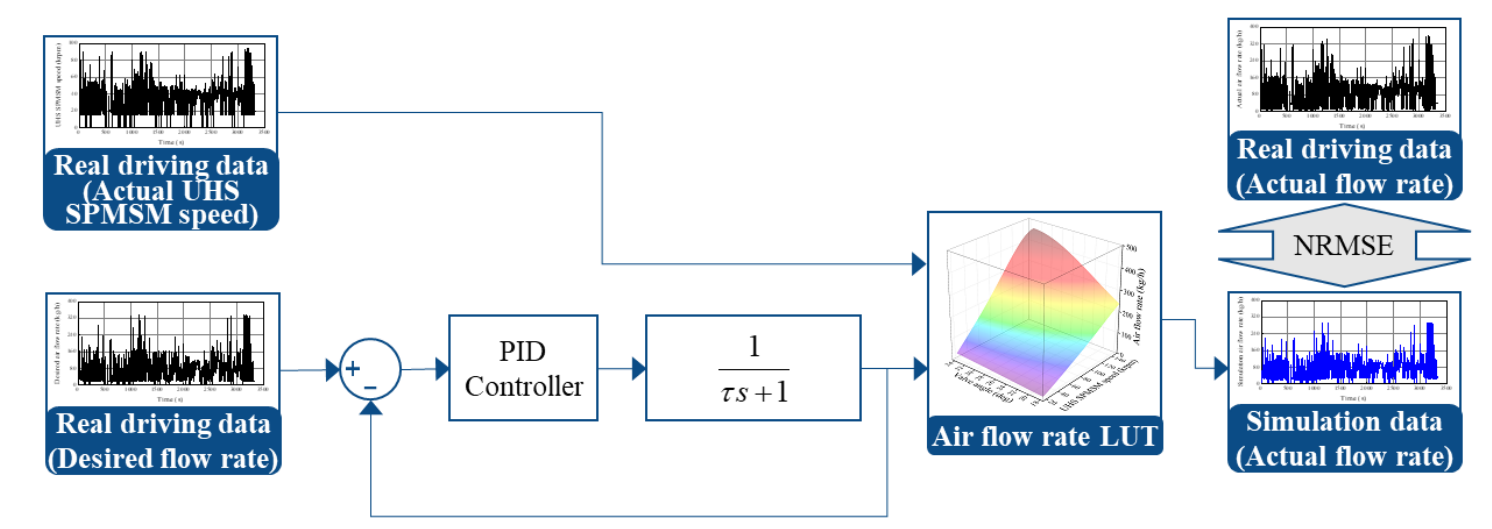

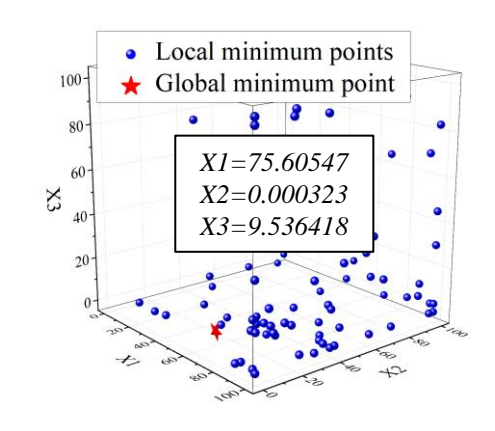

- in detailed modeling : consideration of actual data
- **Examble 1** Lithium-ion battery
	- Powertrain Blockset

#### **Equivalent Circuit Battery**

Resistor-capacitor (RC) circuit battery

Library: Powertrain Blockset / Energy Storage and Auxiliary Drive / Network Battery

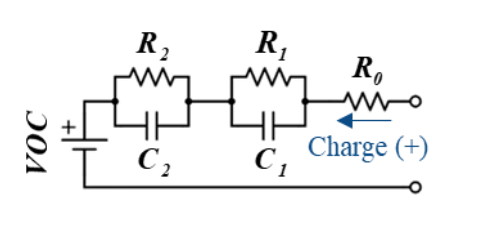

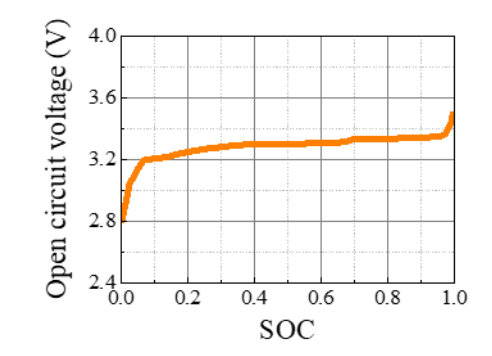

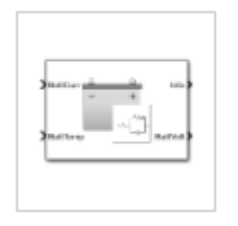

 $\blacksquare$  No. of RC pair  $= 2$ 

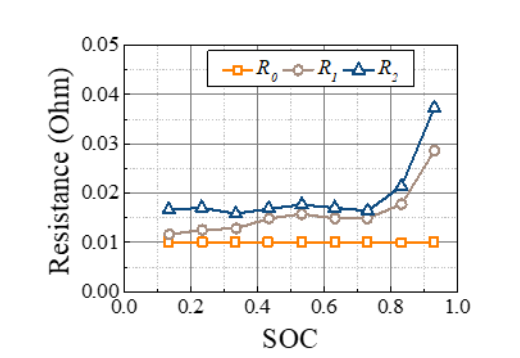

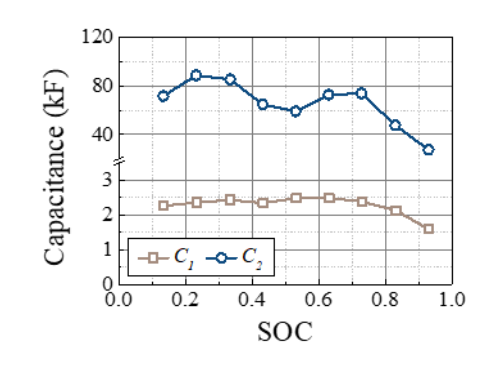

- in detailed modeling : consideration of actual data
- Fuel cell stack
	- Simulink "Simscape : Fuel Cell Stack Detailed Model"
		- : to consider air compressor performance

#### **Fuel Cell Stack**

Implement generic hydrogen fuel cell stack model

Library: Simscape / Electrical / Specialized Power Systems / Sources

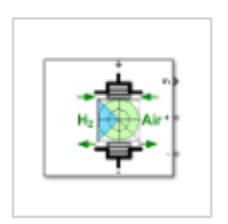

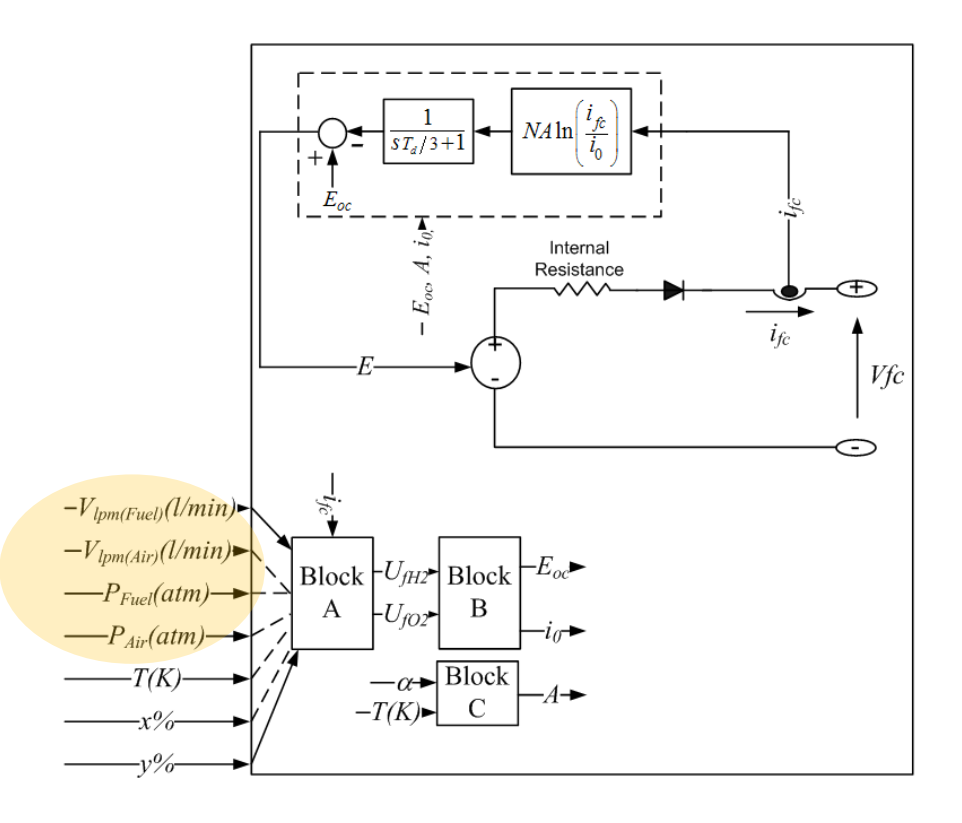

- in detailed modeling : consideration of actual data
- Fuel cell stack
	- Nominal V-I Curve : Simulink "Simscape" + MATLAB "Curve Fitting Toolbox"

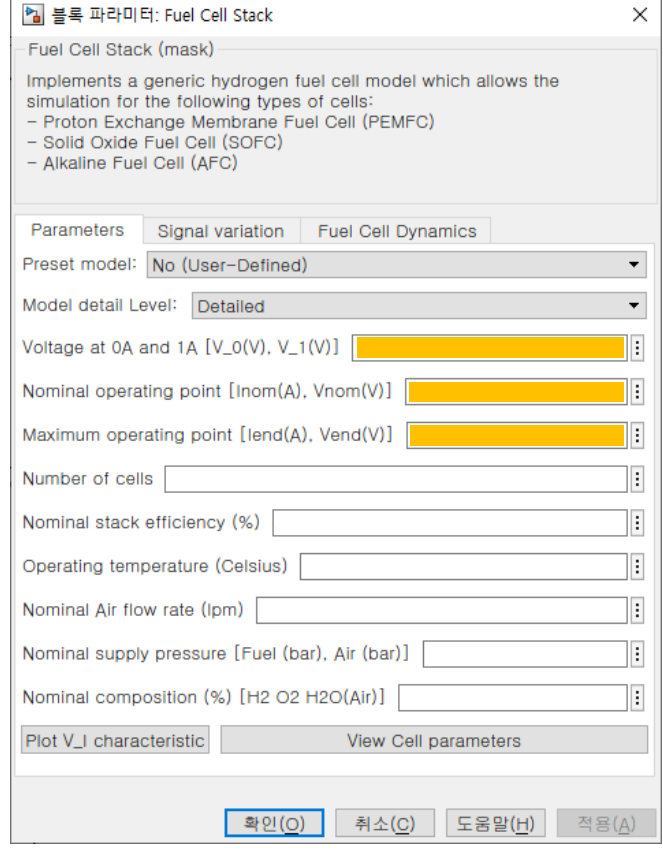

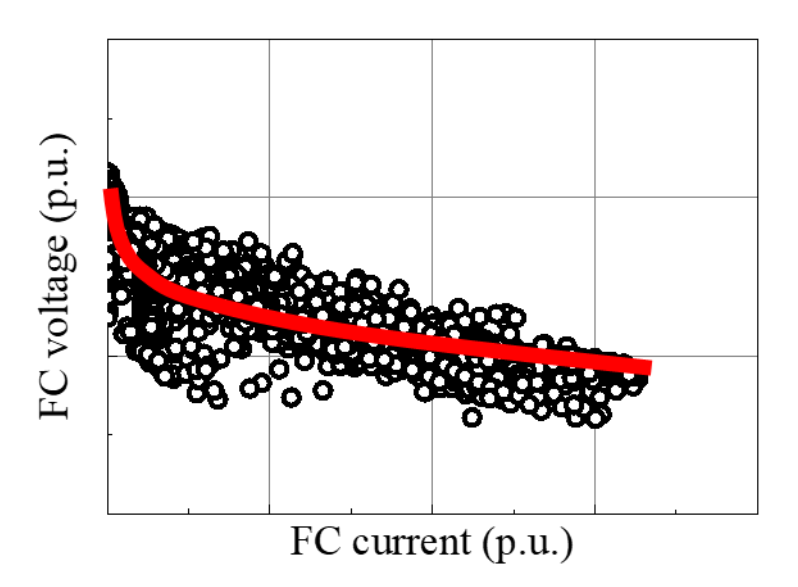

- in detailed modeling : consideration of actual data

#### ▪ Fuel cell stack

– Other Parameter : Simulink "Simscape" + MATLAB "Optimization Toolbox"

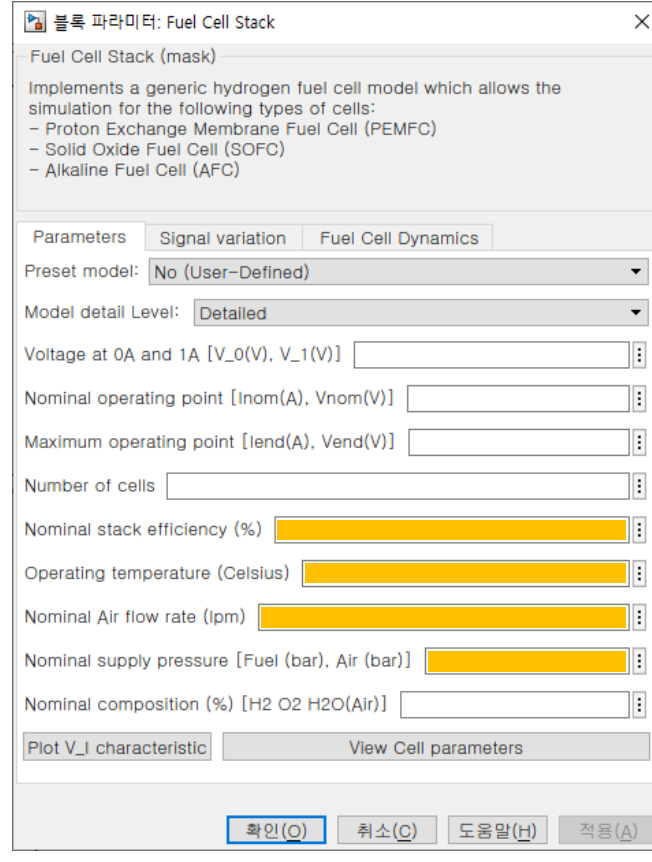

#### "fmincon SQP algorithm"

- Objective function Minimize NRMSE of FC voltage profile (test, simulation)
- Find

#### for various initial points

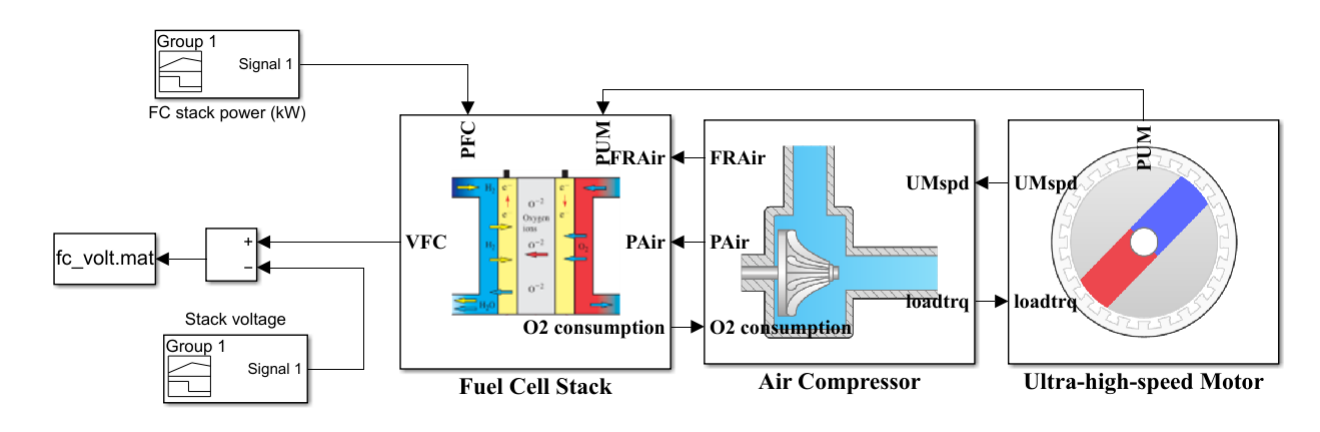

- in detailed modeling : consideration of actual data
- **EXTERS** Supervisory controller : power & energy management, motor control
	- Simulink + MATLAB "Optimization Toolbox"

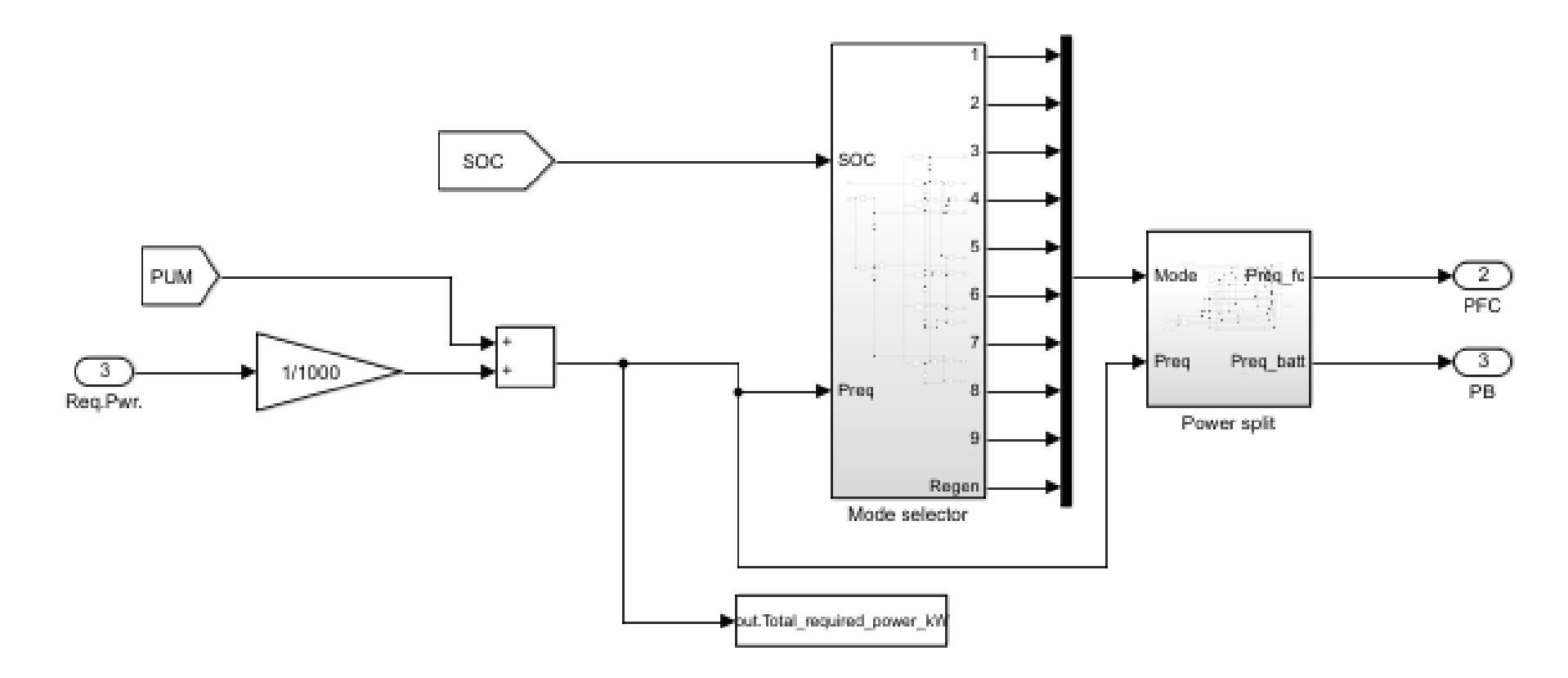

- in detailed modeling : consideration of actual data
- **EXTERS** Supervisory controller : power & energy management, motor control
	- Simulink + MATLAB "Optimization Toolbox"
		- "fmincon SQP algorithm"
			- Objective function

Thresholds O

Minimize NRMSE of FC power profile (test, simulation)

▪ Find

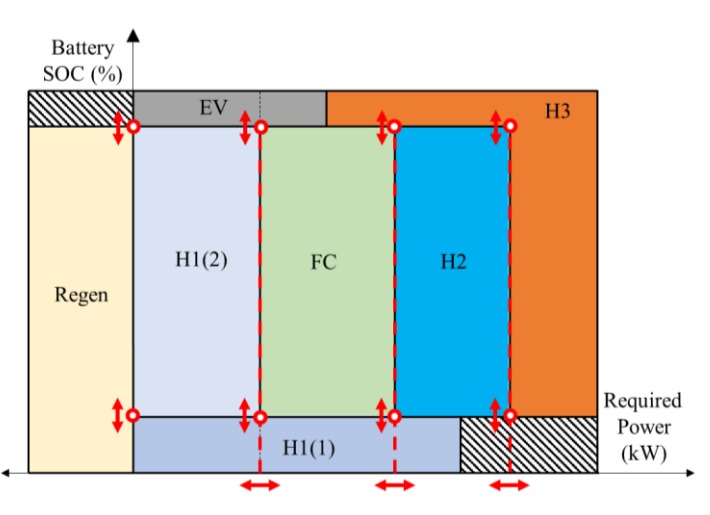

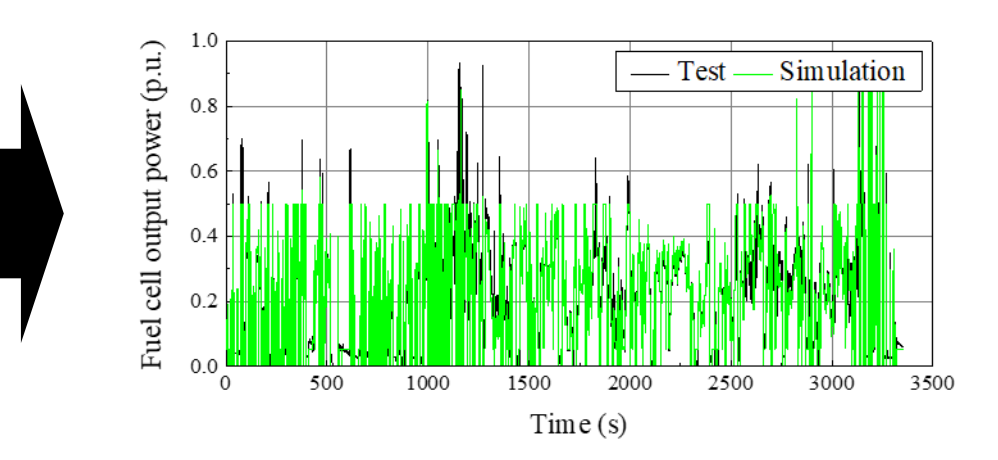

for various initial points

- in detailed modeling : consideration of actual data
- **•** Driver model
	- Simulink "Powertrain Blockset" + MATLAB "Optimization Toolbox"

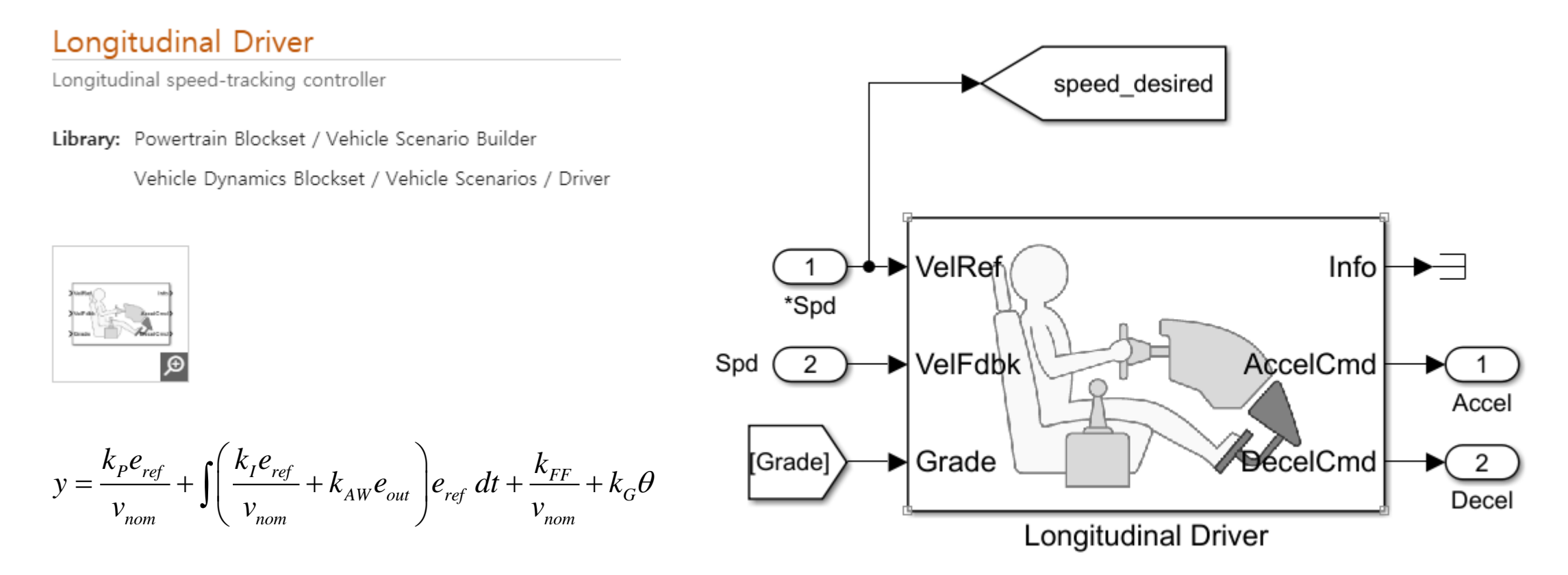

- in detailed modeling : consideration of actual data
- **Driver model** 
	- Simulink "Powertrain Blockset" + MATLAB "Optimization Toolbox" "fmincon SQP algorithm"
		- Objective function

Minimize NRMSE of vehicle speed (test, simulation)

$$
\left(NRMSE = \sqrt{\frac{1}{n} \cdot \sum_{i=1}^{n} \left( \frac{Y^{Test}(t_n) - Y^{Simulation}(t_n)}{\max\{Y^{Test}(t)\} - \min\{Y^{Test}(t)\}} \right)^2} \cdot 100\%
$$
\n
$$
k_p, k_f, k_{FF}, k_G
$$

▪ Find

$$
k_p, k_I, k_{FF}, k_G
$$

for various initial points

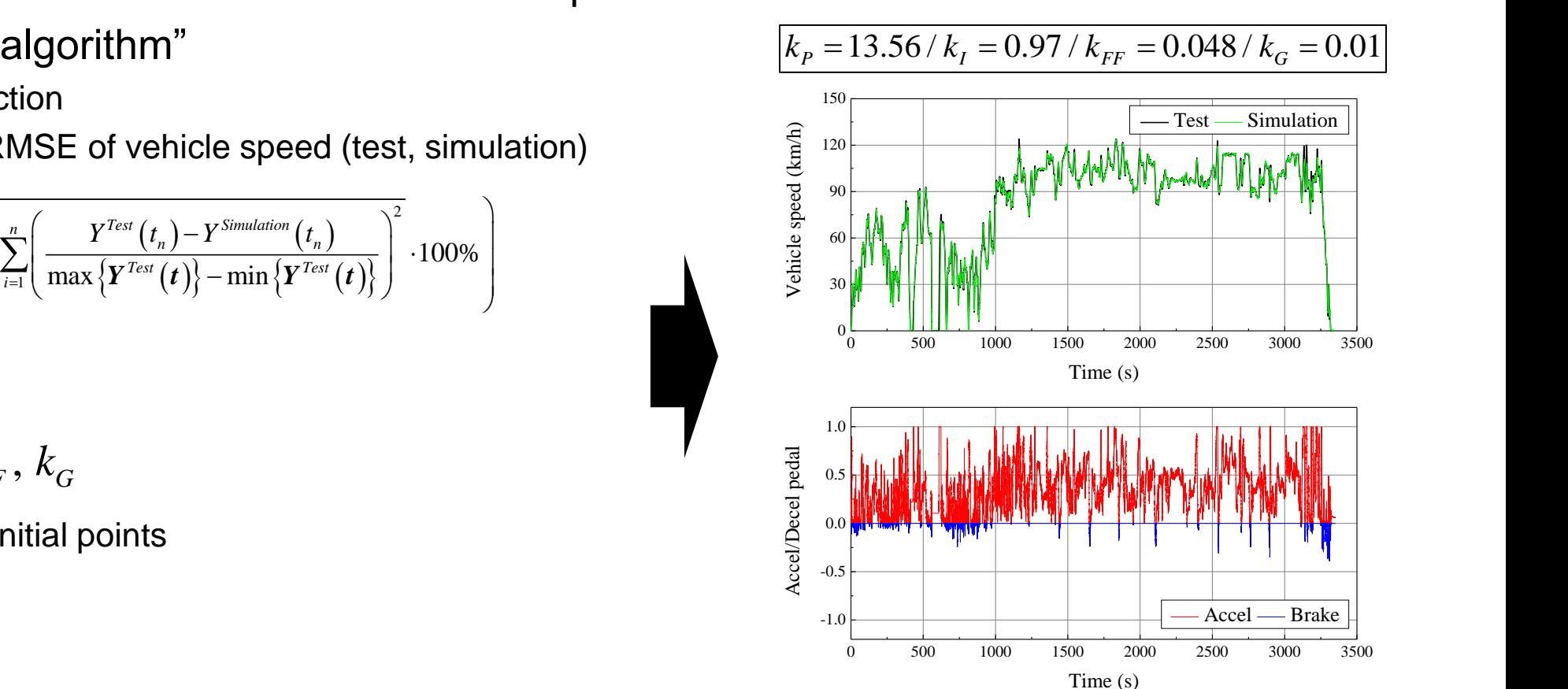

# **4. Application of MathWorks Solutions** : in surrogate modeling

- in surrogate modeling : consideration of fuel cell voltage variation
- **E** Traction motor
	- In-house electromagnetic FEA PG + ANSYS structural FEA PG

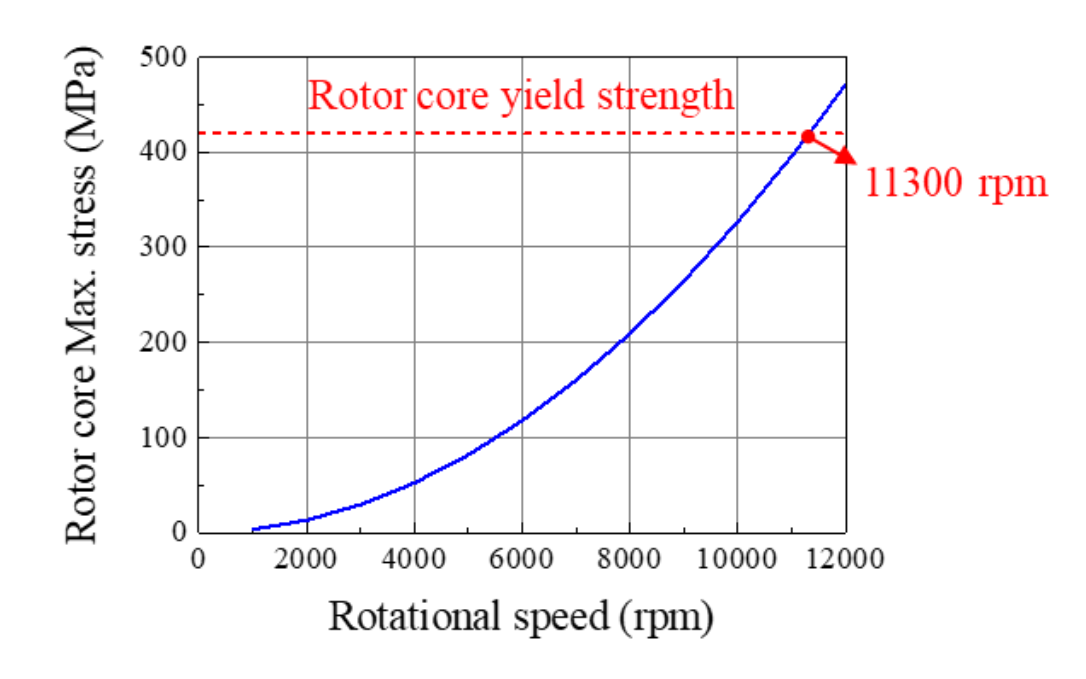

**[ Responses ]** Max torque (X1, X2, DC link voltage, TM speed) Total loss (X1, X2, DC link voltage, TM speed, TM torque)

**[ Constraints ]**  $LB<sub>1</sub> < X1 < UB<sub>1</sub>$ ,  $LB<sub>2</sub> < X2 < UB<sub>2</sub>$ current density : constant slot fill factor : constant TM speed  $< 11300$  rpm

**[ Design variables]** X1: The number of turns of traction motor X2: The stack length of traction motor

- in surrogate modeling : consideration of fuel cell voltage variation
- **Air compressor motor** 
	- In-house electromagnetic FEA PG + ANSYS structural FEA PG

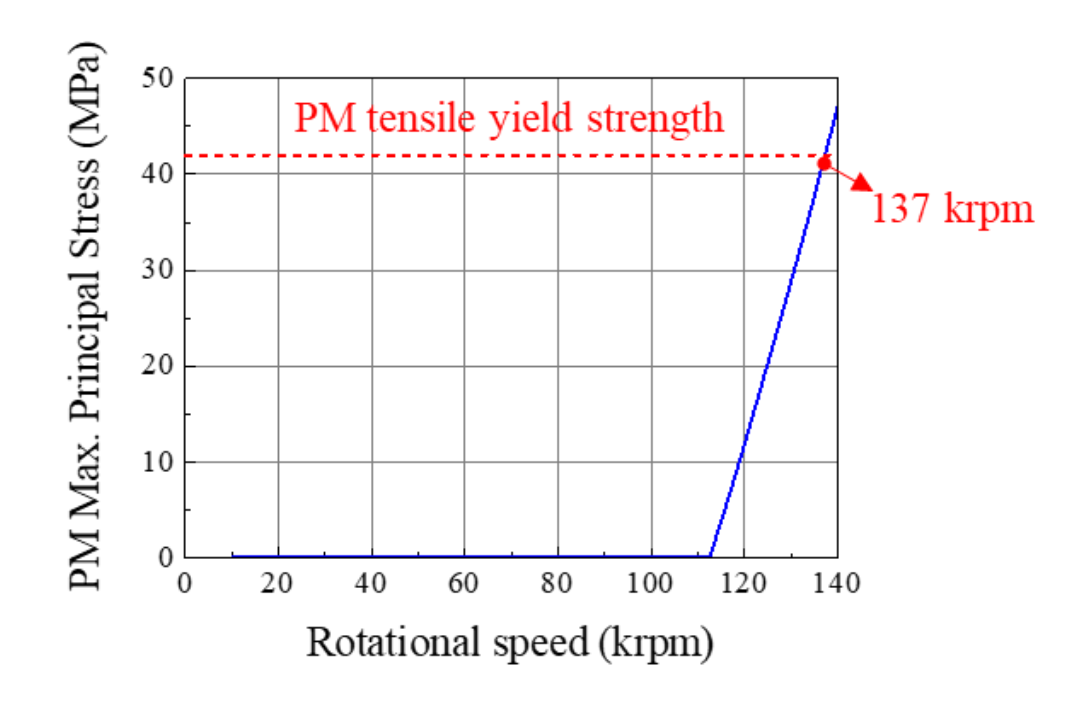

**[ Responses ]**

Max torque (X4, X5, DC link voltage, AM speed) Total loss (X4, X5, DC link voltage, AM speed, AM torque)

#### **[ Constraints ]**  $LB_4 < X4 < UB_4$ ,  $LB_5 < X5 < UB_5$ current density : constant slot fill factor : constant UM speed < 137 krpm

**[ Design variables]**

X4: The number of turns of air compressor motor X5: The stack length of the air compressor motor

- in surrogate modeling : application of deep neural network
- DNN implanted DNN concept
	- overview

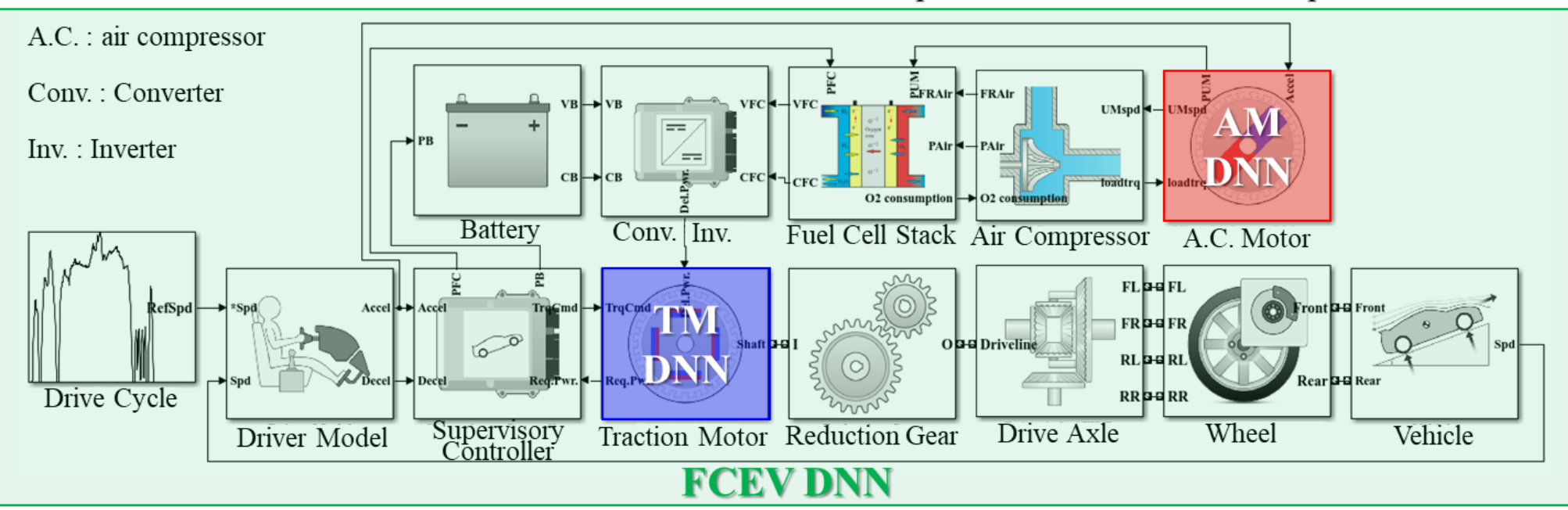

TM : traction motor / AM : air compressor motor / DNN : deep neural network

- in surrogate modeling : application of deep neural network
- TM and AM DNN construction
	- MATLAB "lhsdesign" "nntool" + Simulink "Function Fitting Neural Network"
		- **Activation function : Sigmoid**
		- **EXEC** Backpropagation : Bayesian regularization
- Number of hidden layers : adaptive
- Number of sampling points : adaptive

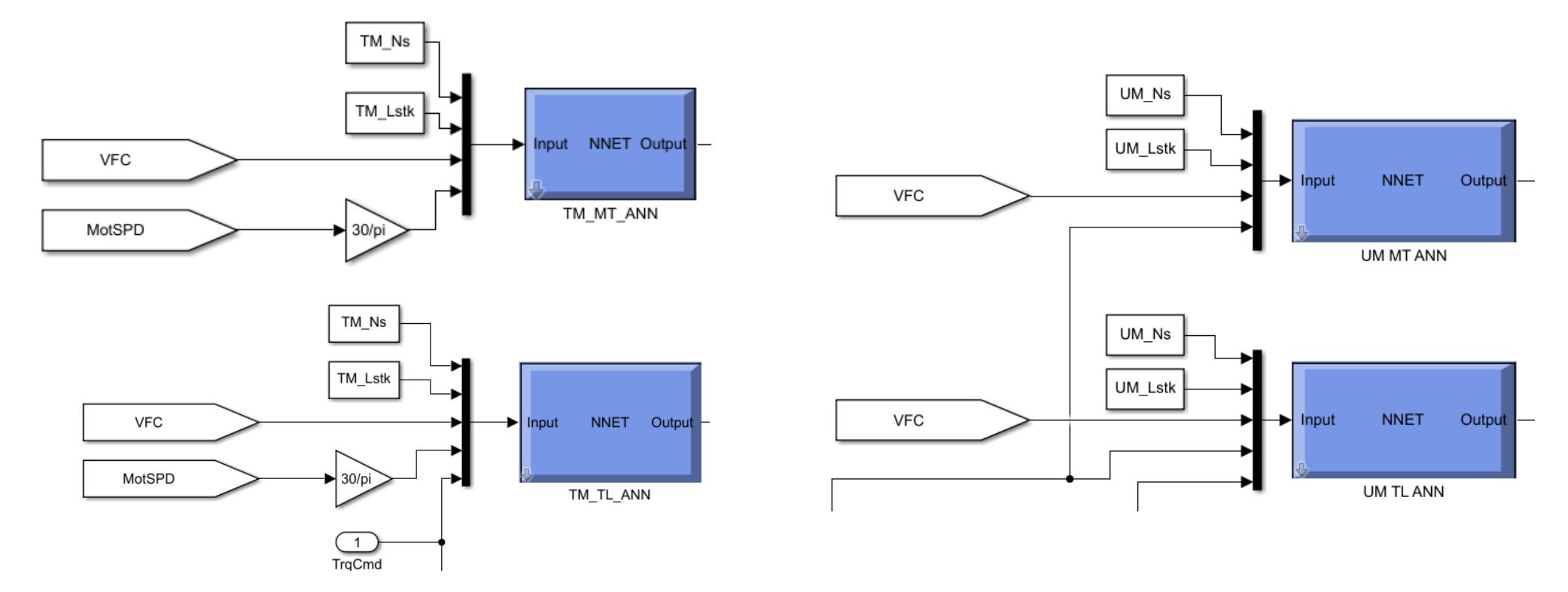

- in surrogate modeling : application of deep neural network

#### **• FCEV DNN construction**

- MATLAB "lhsdesign" "nntool" + Simulink "Function Fitting Neural Network"
	- **Activation function : Sigmoid**
	- **Backpropagation : Bayesian regularization**
- Number of hidden layers : adaptive
- Number of sampling points : adaptive

#### **[ Responses ]**

Energy consumption (X1, X2, X3, X4, X5) Trace NRMSE (X1, X2, X3, X4, X5)

#### **[ Constraints ]**

 $LB_1 < X1 < UB_1$ ,  $LB_2 < X2 < UB_2$ ,  $LB_3 < X10 < UB_3$ ,  $LB_4 < X4 < UB_4$ ,  $LB_5 < X5 < UB_5$ , Trace NRMSE < 1 %

**[ Design variables]** X1: The number of turns of traction motor X2: The stack length of traction motor X3: Gear ratio X4: The number of turns of air compressor motor X5: The stack length of the air compressor motor

- development of DNN construction algorithm
- Adaptive layering and sampling (ALS) algorithm
	- MATLAB "nntool"

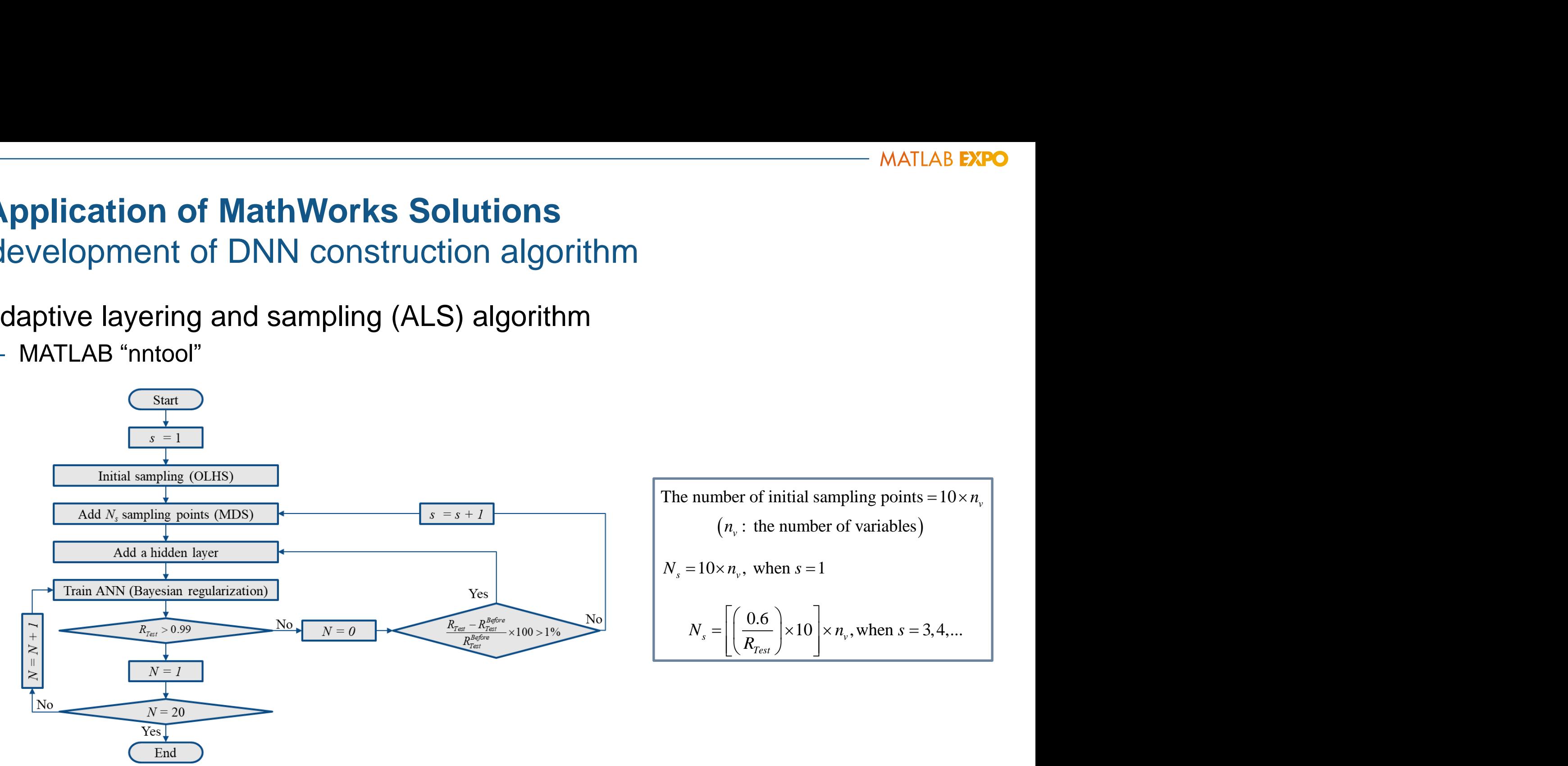

- detailed FCEV modeling
- **Example of vehicle simulation based on developed model** 
	- operating profiles of FC stack, air supply system, and traction motor

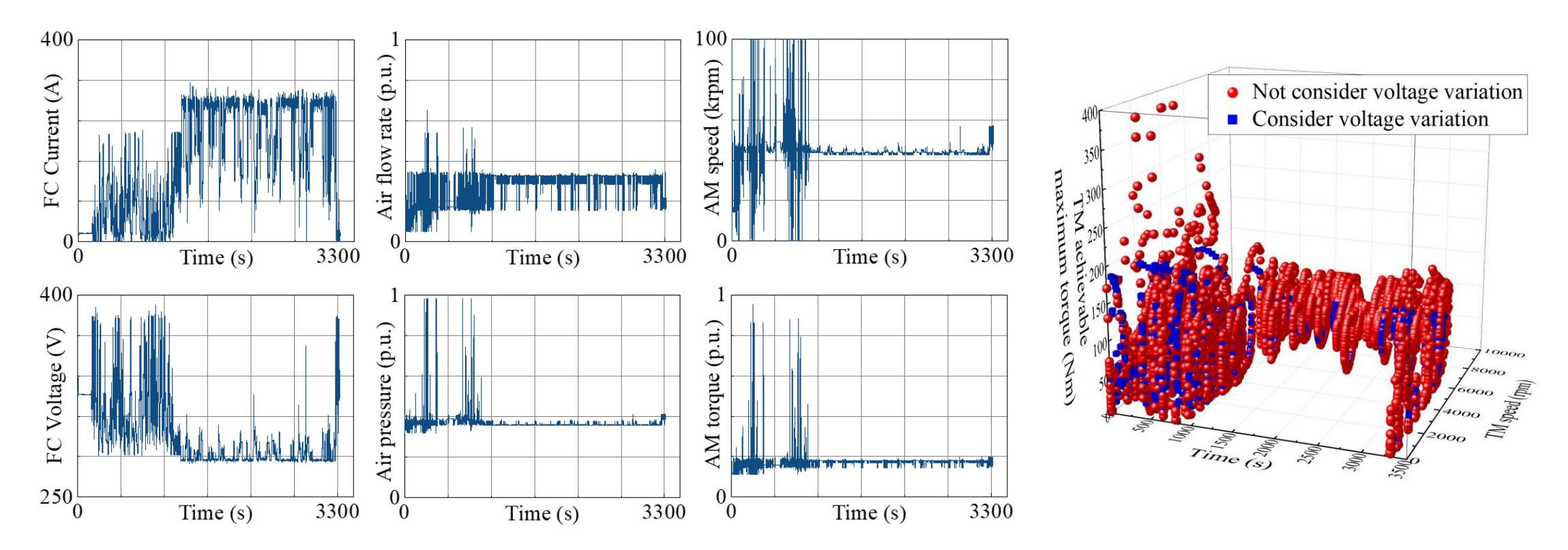

- adaptive DNN construction
- **Adaptive Layering and Sampling Results and Profiles** 
	- traction motor maximum torque

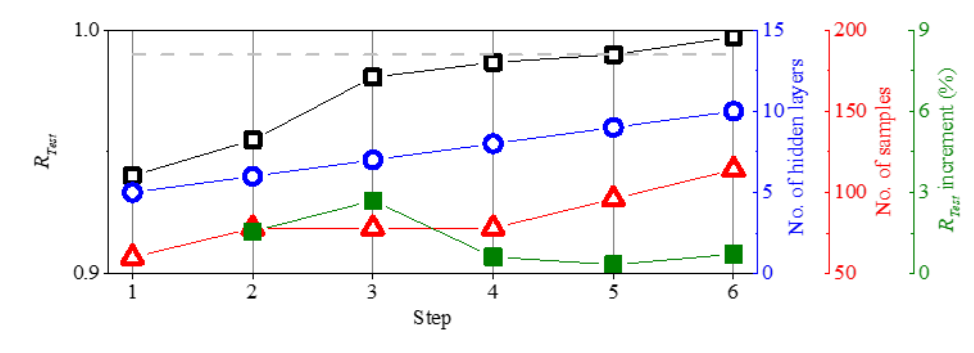

– traction motor total loss

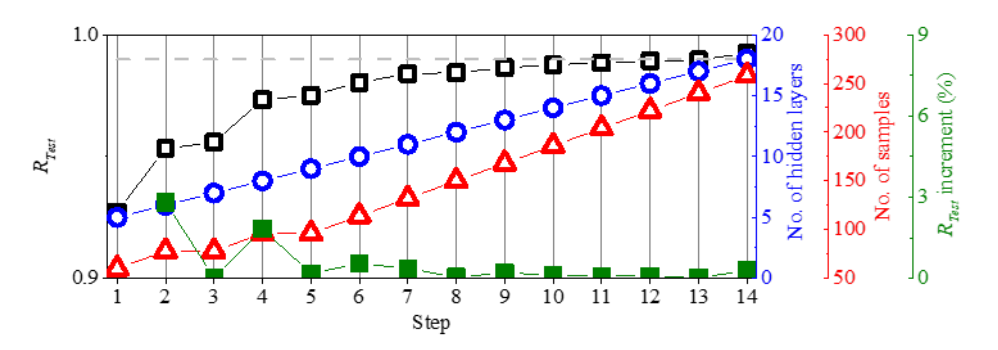

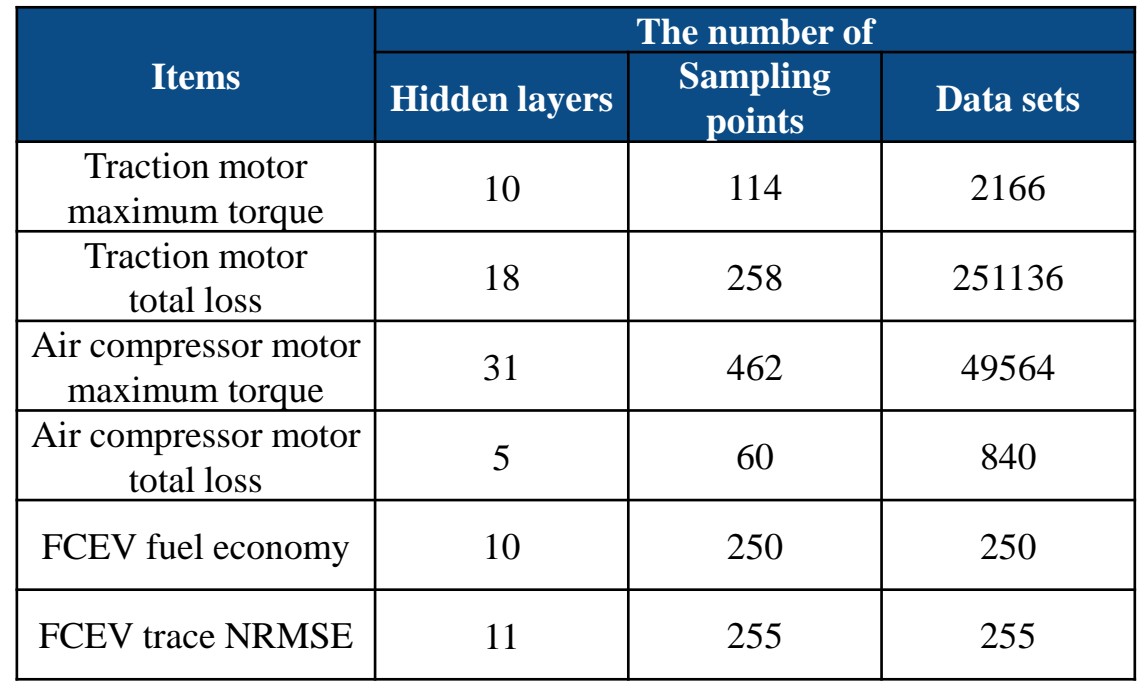

- adaptive DNN construction
- **Adaptive Layering and Sampling Results and Profiles** 
	- air compressor motor maximum torque

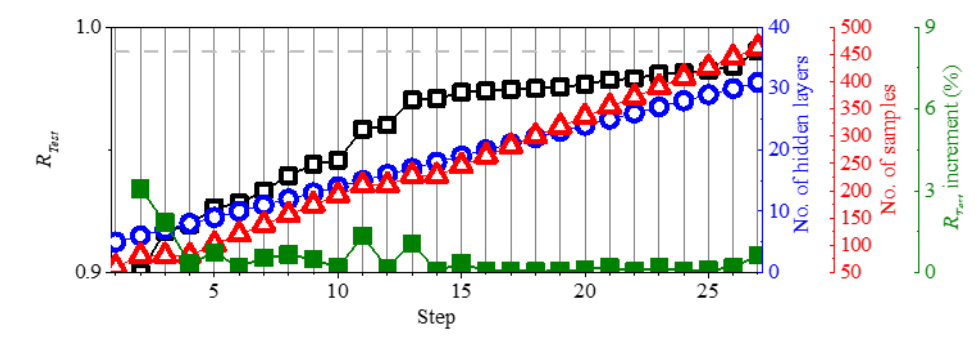

– air compressor motor total loss

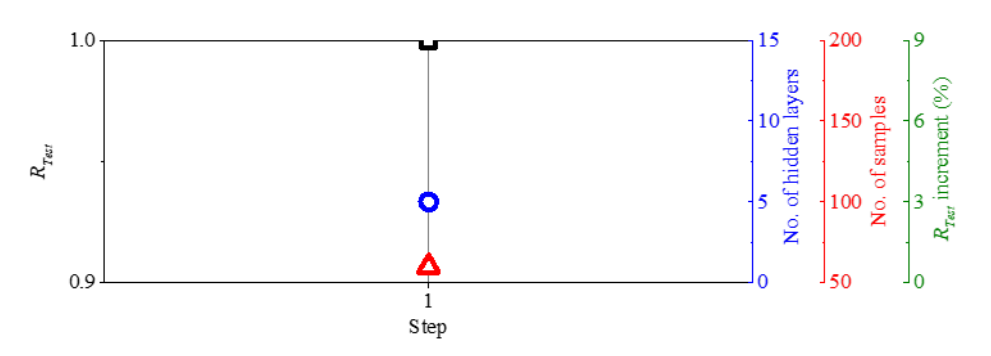

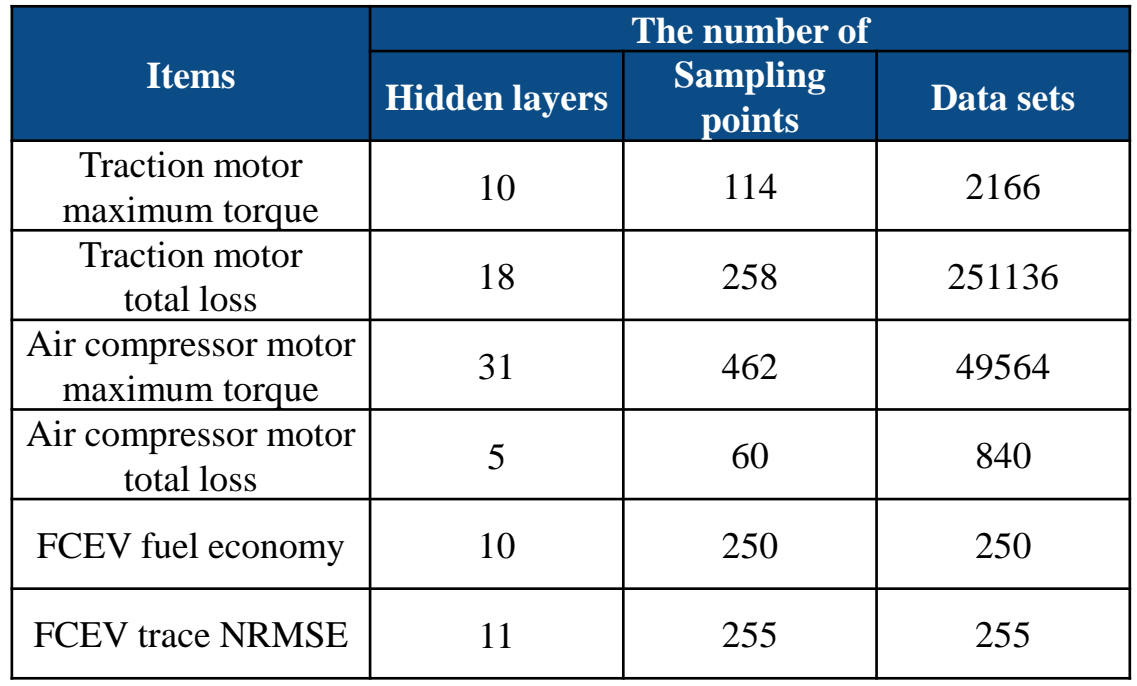

- **5. Achievements and Outlook**
	- adaptive DNN construction
- **Adaptive Layering and Sampling Results and Profiles** 
	- FCEV fuel economy

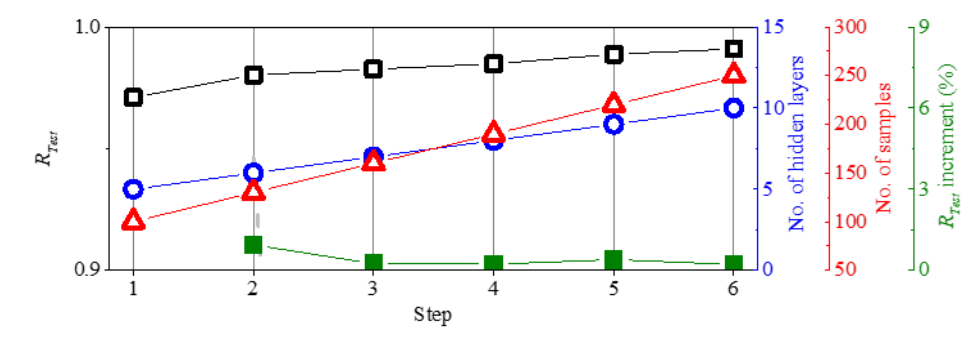

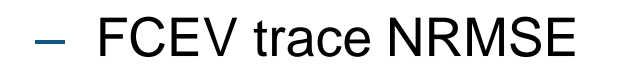

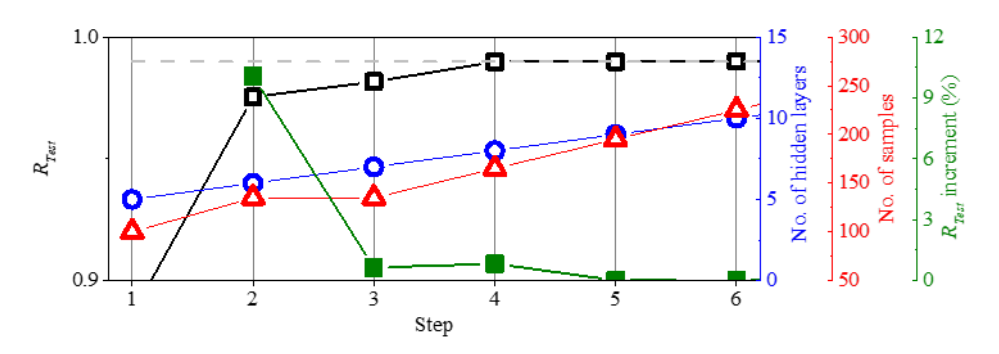

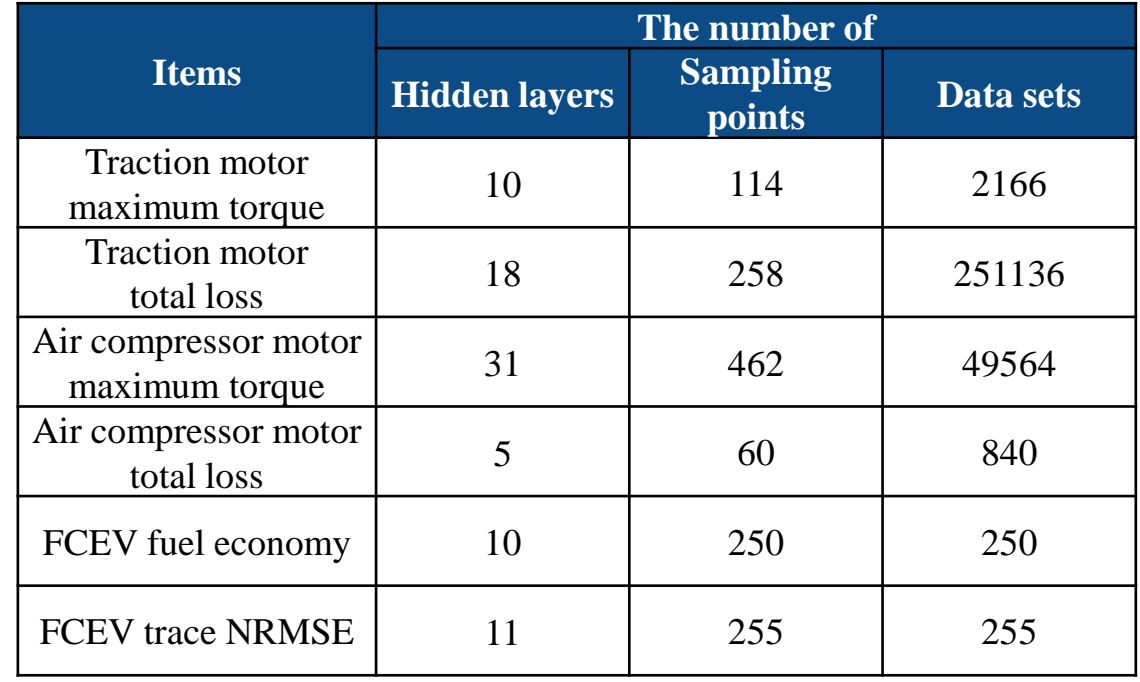

- **5. Achievements and Outlook**
	- electric motors optimization
- Optimization Results of Electric Motors for FCEV fuel economy
	- HWFET, FTP75, real driving test cycle

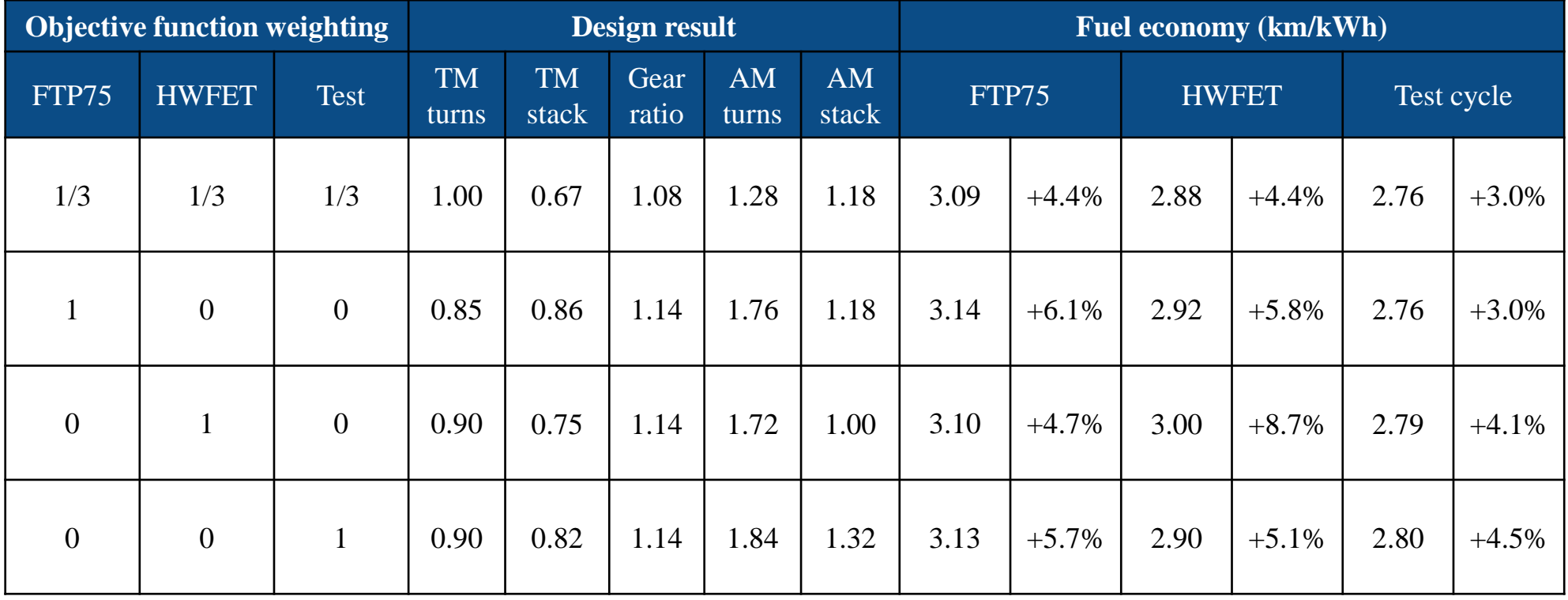

# 6. Future Works

#### **6. Future Works**

- **Considering vehicle dynamics performance** 
	- using Simulink "Vehicle Dynamics Blockset"

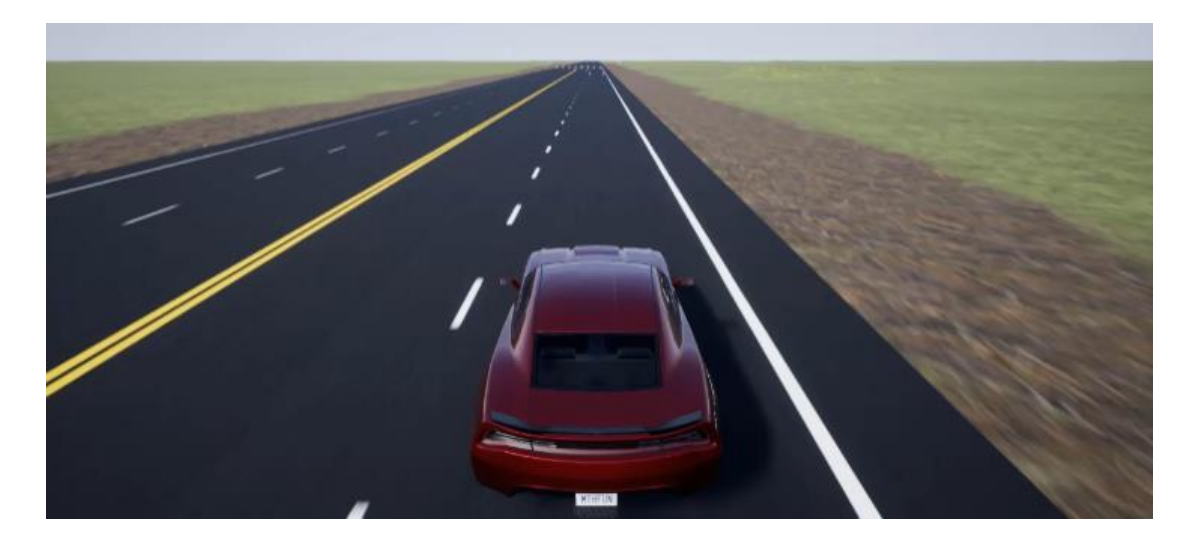

- Application of other deep learning models : CNN, LSTM, GAN …
	- using MATLAB "Deep Learning Toolbox"

# 7. Conclusion

#### **7. Conclusion**

- Detailed fuel cell electric vehicle (FCEV) model was developed based on MATLAB and Simulink
- Deep neural network  $\rightarrow$  reflect FC voltage variation to electric motors  $\rightarrow$  high-fidelity with low time-consuming model
- **Effectiveness of adaptive layering and sampling algorithm was confirmed**
- MATLAB and Simulink based modeling has advantages in the easy extension of the research direction